# **TÀI LIỆU HƯỚNG DẪN THỰC HIỆN KẾT NỐI HỆ THỐNG 1 CỬA ĐỊA PHƯƠNG VỚI HỆ THỐNG DỊCH VỤ CÔNG LIÊN THÔNG**

## **MUC LUC**

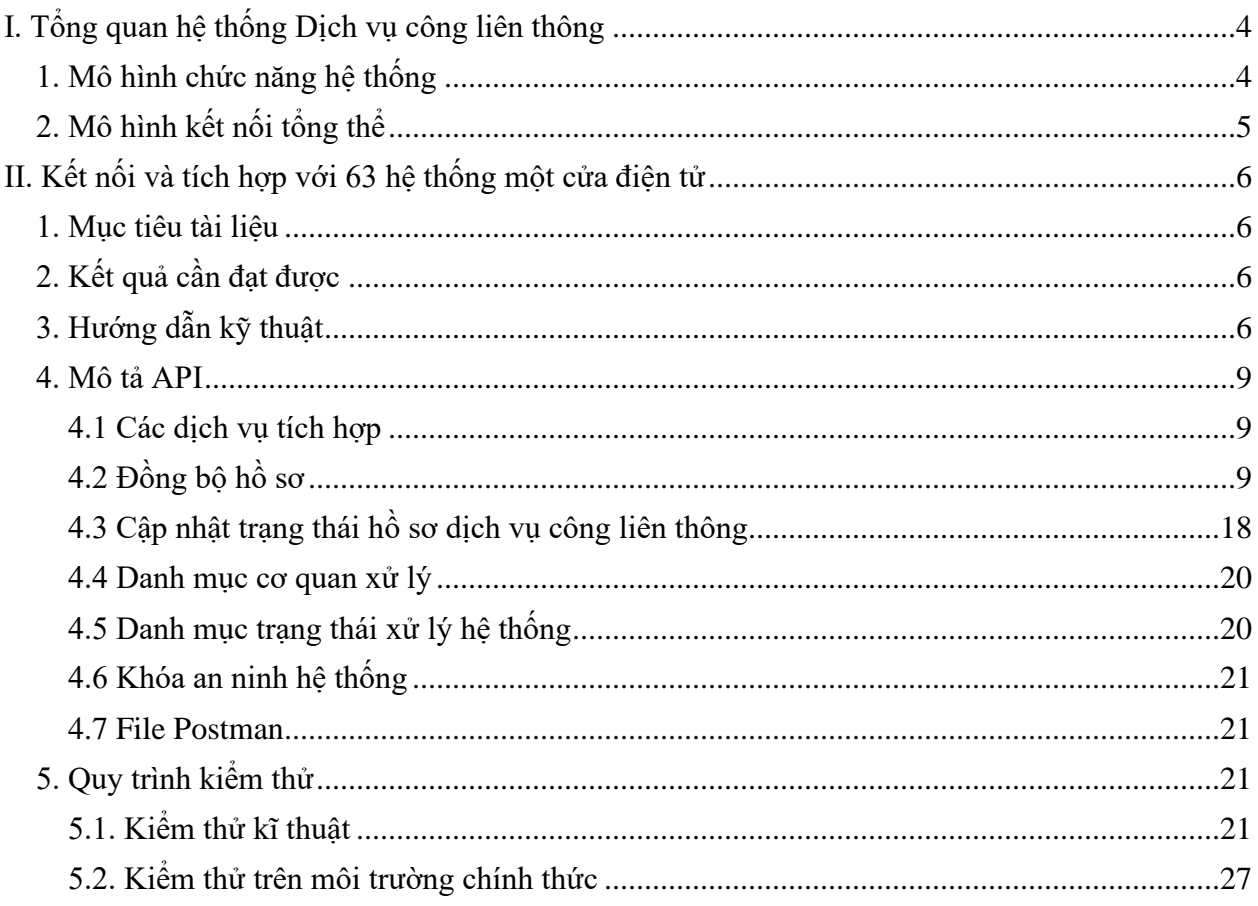

## **DANH MỤC CÁC TỪ VIẾT TẮT**

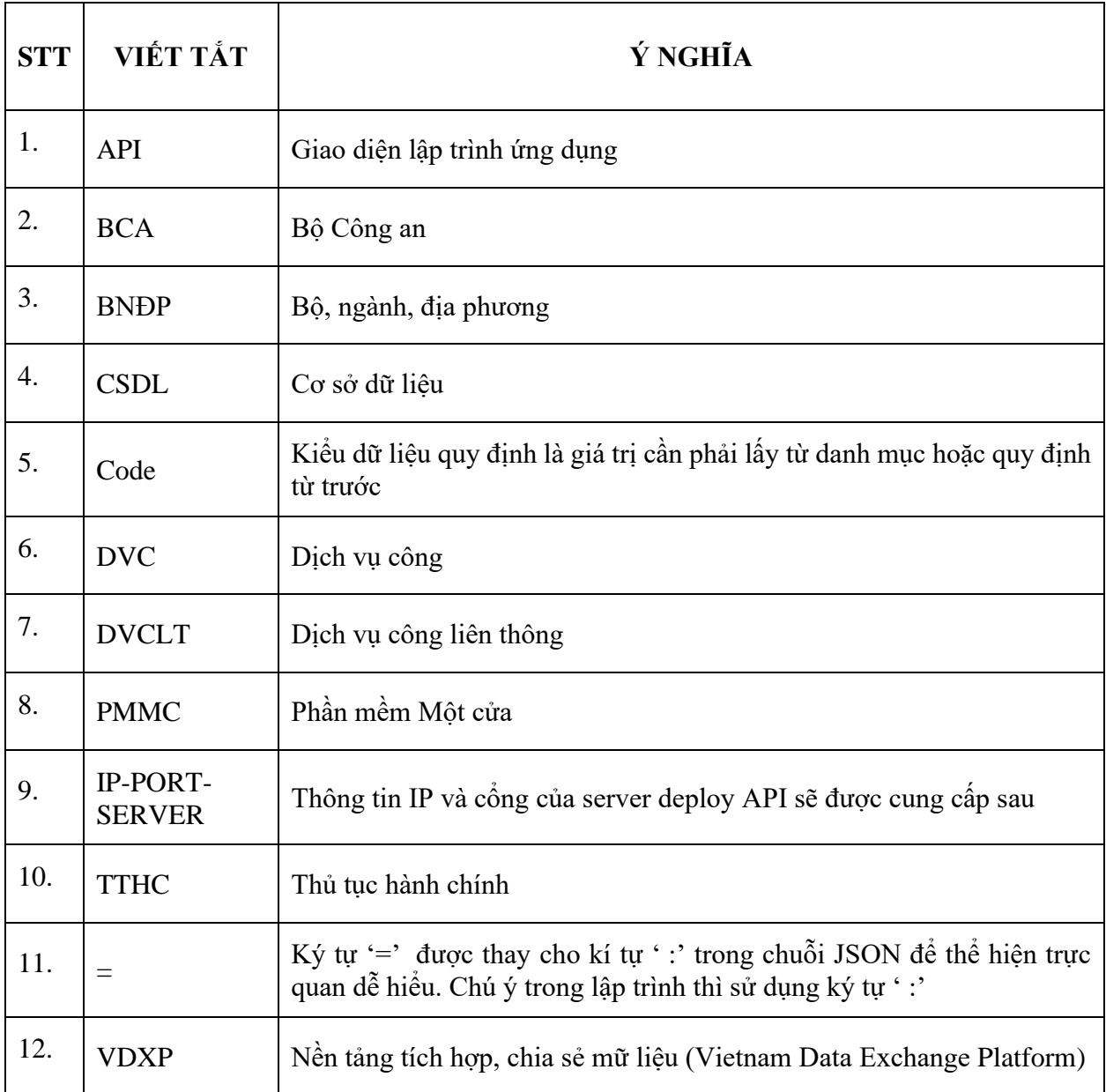

- <span id="page-3-1"></span><span id="page-3-0"></span>**I. Tổng quan hệ thống Dịch vụ công liên thông**
	- **1. Mô hình chức năng hệ thống**

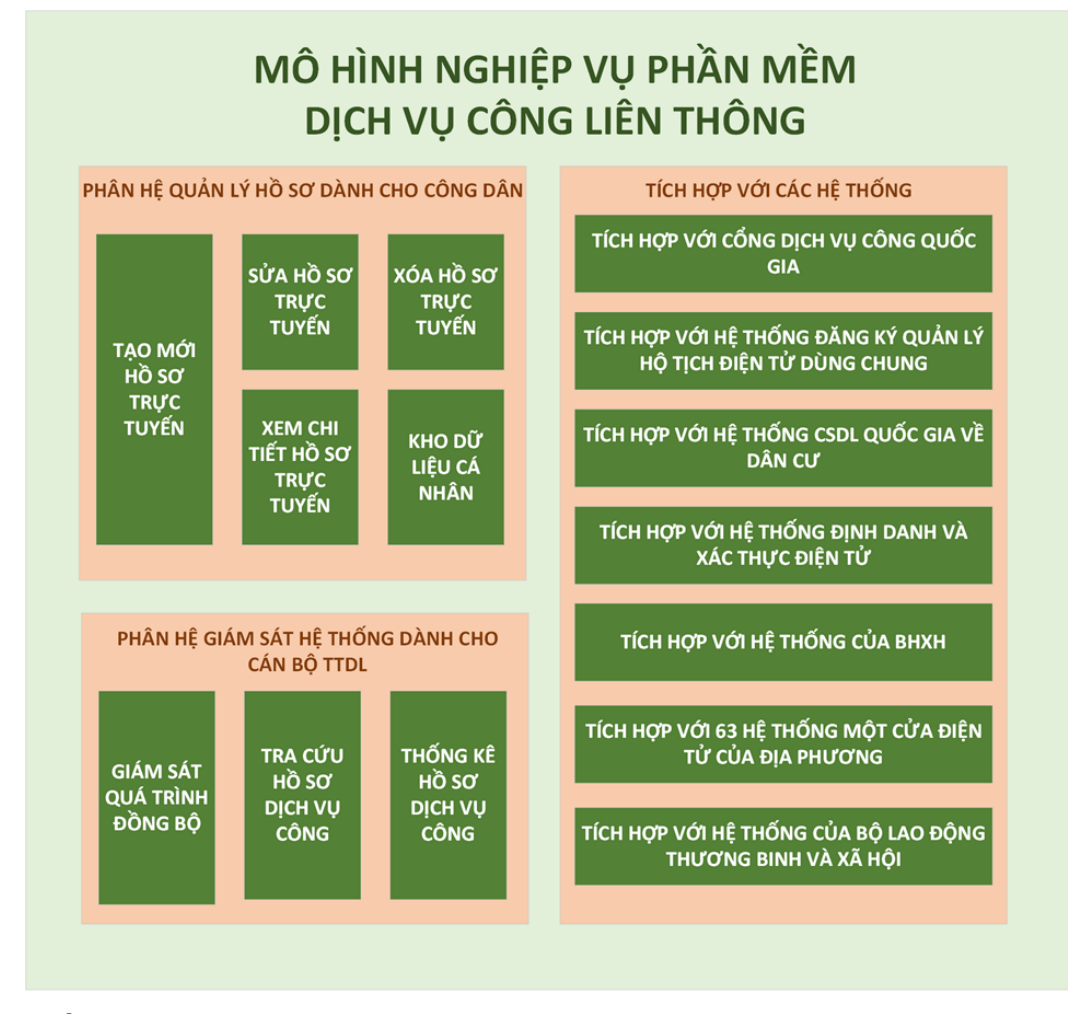

## **Thuyết minh:**

Phần mềm dịch vụ công liên thông có 3 phân hệ nghiệp vụ:

- Phân hệ quản lý hồ sơ dành cho công dân: Cung cấp các chức năng tạo mới hồ sơ trực tuyến, Sửa hồ sơ trực tuyến, Xóa hồ sơ trực tuyến, Xem chi tiết hồ sơ trực tuyến, Quản lý kho dữ liệu cá nhân (quản lý toàn bộ các giấy tờ tài liệu đính kèm vào hồ sơ trực tuyến).

- Phân hệ giám sát hệ thống dành cho cán bộ Trung tâm dữ liệu quốc gia về dân cư: Cung cấp các chức năng để cán bộ tại Trung tâm dữ liệu quốc gia về dân cư thực hiện được toàn bộ quá trình theo dõi, giám sát hệ thống: Giám sát quá trình đồng bộ (theo dõi, giám sát luồng đồng bộ với các hệ thống được tích hợp với phần mềm dịch vụ công liên thông), Tra cứu hồ sơ dịch vụ công, Thống kê hồ sơ dịch vụ công.

- Phân hệ tích hợp: Thực hiện tích hợp với tất cả các hệ thống phục vụ quá trình giải quyết hồ sơ: Tích hợp với Cổng Dịch vụ công Quốc gia, Tích hợp với hệ thống đăng ký, quản lý hộ tịch điện tử dùng chung, Tích hợp với hệ thống CSDLQG về dân cư, hệ thống Định danh và xác thực điện tử, hệ thống của BHXH, Tích hợp với hệ thống của Bộ LĐTB và XH, tích hợp với 63 hệ thống một cửa điện tử của địa phương.

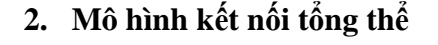

<span id="page-4-0"></span>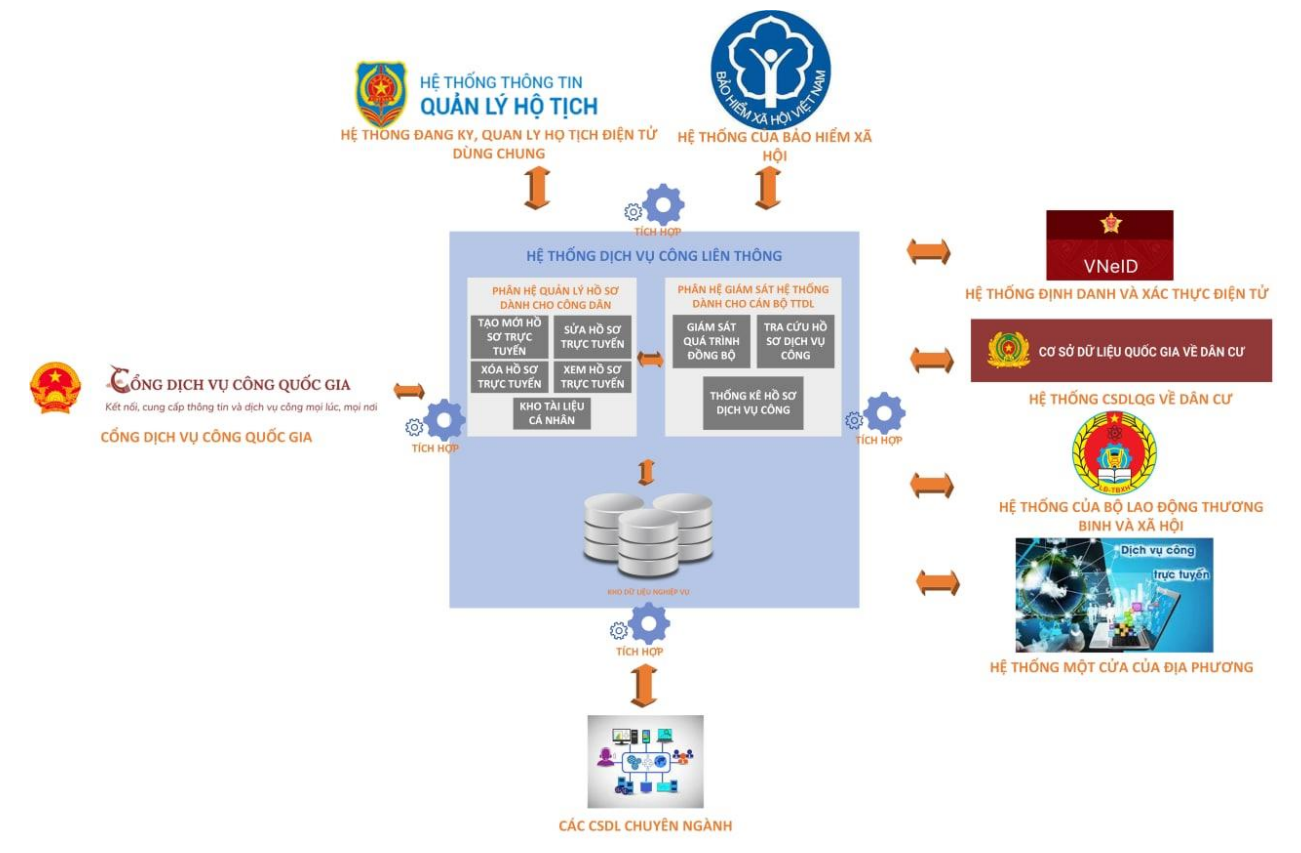

#### **Thuyết minh:**

- Hệ thống phần mềm dịch vụ công liên thông được kết nối với Cổng dịch vụ công quốc gia thông qua việc đăng nhập bằng tài khoản dịch vụ công quốc gia được xác thực với CSDLQG về dân cư.

- Các phân hệ lõi của Phần mềm dịch vụ công liên thông bao gồm phân hệ quản lý hồ sơ dành cho công dân, phân hệ giám sát hệ thống dành cho cán bộ Trung tâm dữ liệu quốc gia về dân cư.

- Phần mềm dịch vụ công liên thông tích hợp, liên kết với các hệ thống chuyên ngành để thực hiện giải quyết hồ sơ: Hệ thống đăng ký quản lý hộ tịch điện tử dùng chung của Bộ Tư Pháp, hệ thống CSDLQG về dân cư, hệ thống Định danh và xác thực điện tử, hệ thống của BHXH, hệ thống của Bộ LĐTBXH, 63 hệ thống một cửa điện tử của địa phương.

## <span id="page-5-0"></span>**II. Kết nối và tích hợp với 63 hệ thống một cửa điện tử**

#### **1. Mục tiêu tài liệu**

<span id="page-5-1"></span>- Cung cấp mô tả API đồng bộ hồ sơ liên thông phục vụ phát triển tích hợp API trên hệ thống thông tin một cửa điện tử, tiến tới triển khai cho phép hệ thống một cửa điện tử có thể kiểm tra, rà soát hồ sơ để tiến hành tiếp nhận bộ hồ sơ liên thông.

- Cung cấp các thông tin phục vụ thiết lập môi trường kỹ thuật đảm bảo các điều kiện kết nối giữa hệ thống một cửa địa phương với hệ thống dịch vụ công liên thông

#### **2. Kết quả cần đạt được**

<span id="page-5-2"></span>- Hướng dẫn kết nối: cung cấp thông tin giúp các cán bộ quản trị hệ thống một cửa địa phương có thể thiết lập và hoàn thiện môi trường kỹ thuật phục vụ:

(1) Kiểm thử thông kết nối.

<span id="page-5-3"></span>(2) Kiểm thử kỹ thuật trên môi trường thật.

- **3. Hướng dẫn kỹ thuật**
	- **a. Mô hình tích hợp chia sẻ dữ liệu**

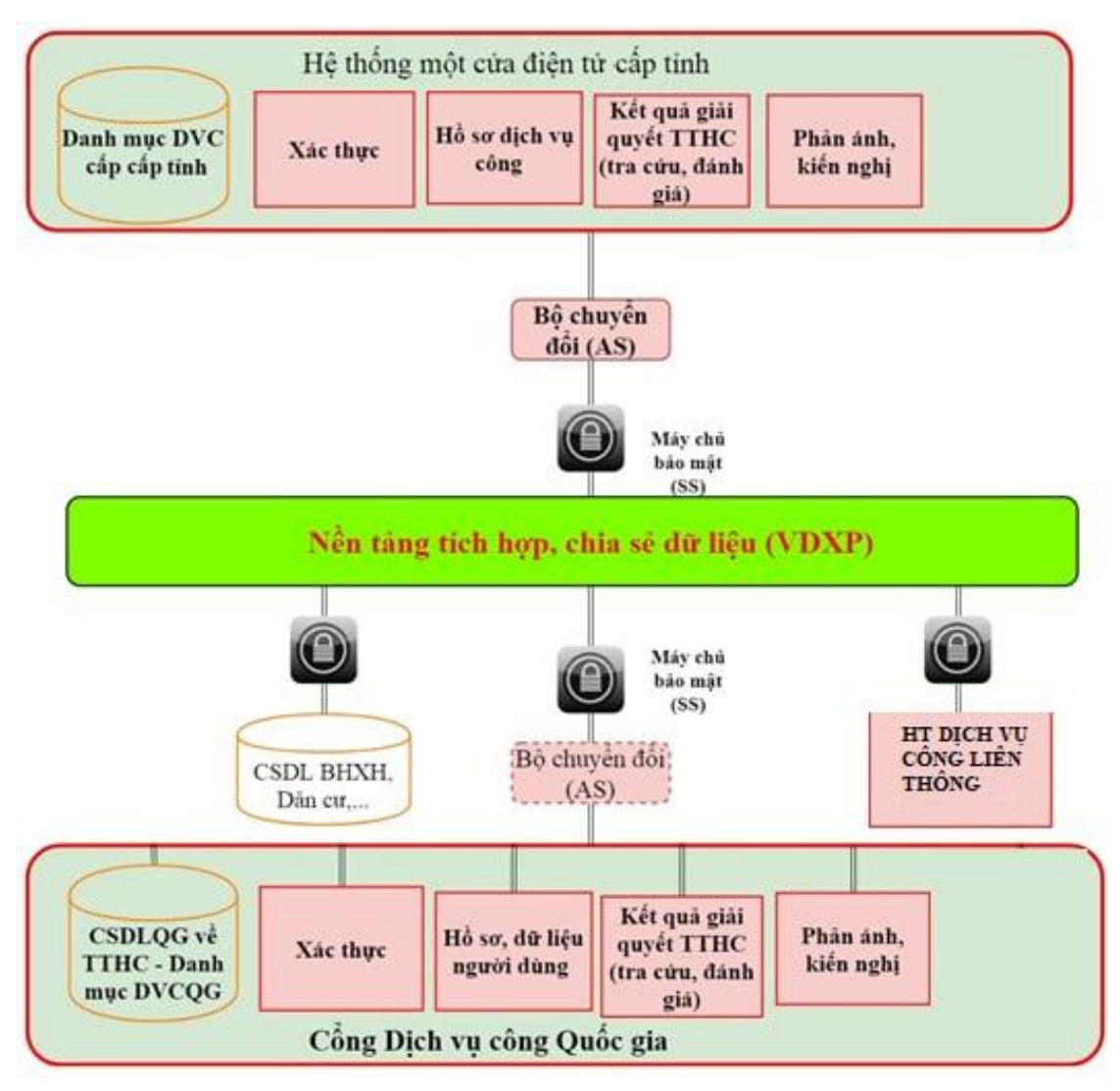

Để thực hiện kết nối, chia sẻ dữ liệu với hệ thống Dịch vụ công liên thông qua Nền tảng tích hợp, chia sẻ dữ liệu (VDXP), Hệ thống thông tin một cửa điện tử cấp tỉnh cần thực hiện các nội dung kỹ thuật bao gồm:

- 1. Xây dựng API đồng bộ hồ sơ liên thông
- 2. Cung cấp thông tin phục vụ kiểm thử thông kết nối; phục vụ kiểm thử kỹ thuật trên môi trường hệ thống chính thức.
- 3. Thực hiện mở Rule kết nối tại hệ thống một cửa địa phương

Thông tin chi tiết được mô tả như sau:

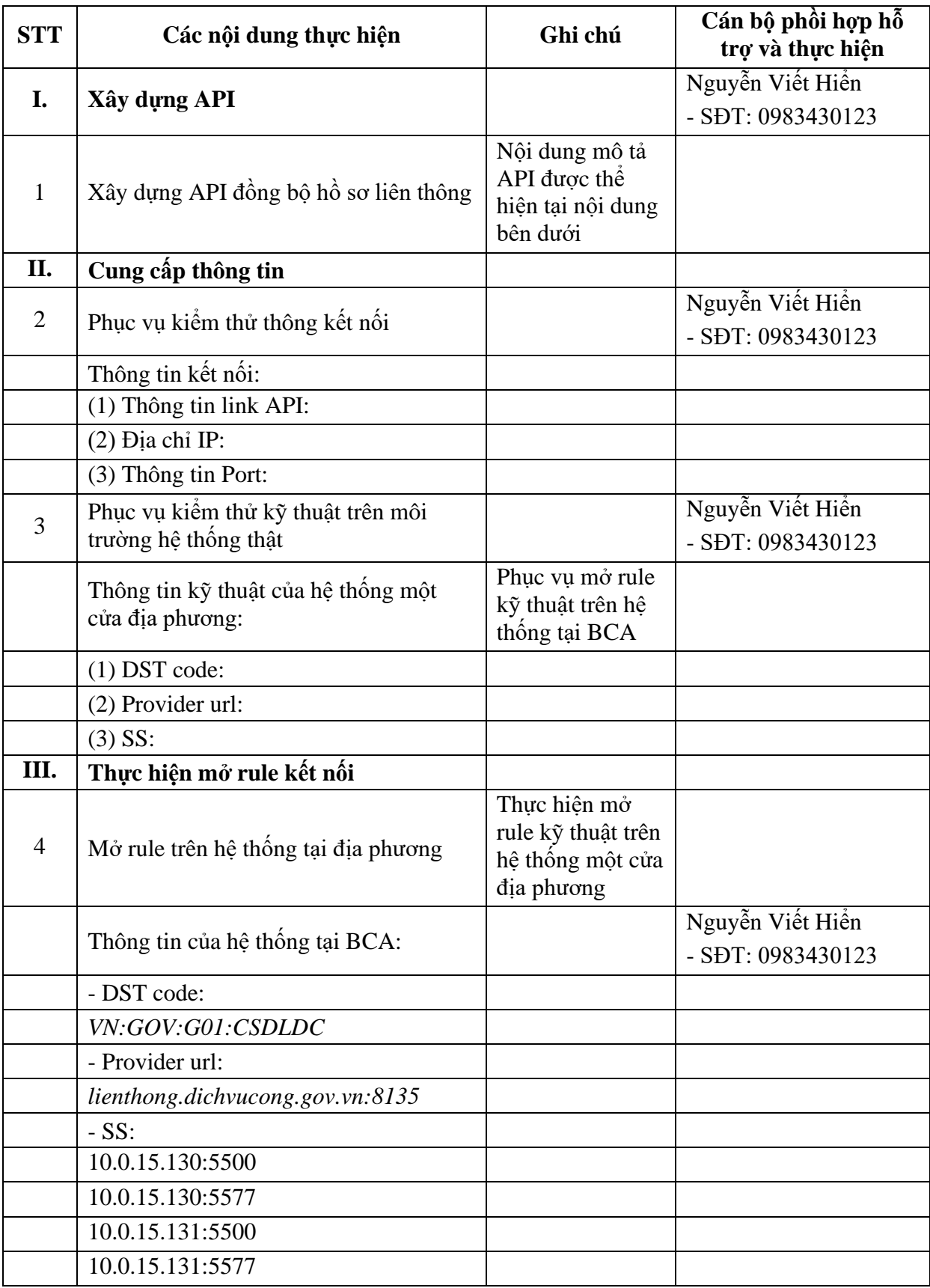

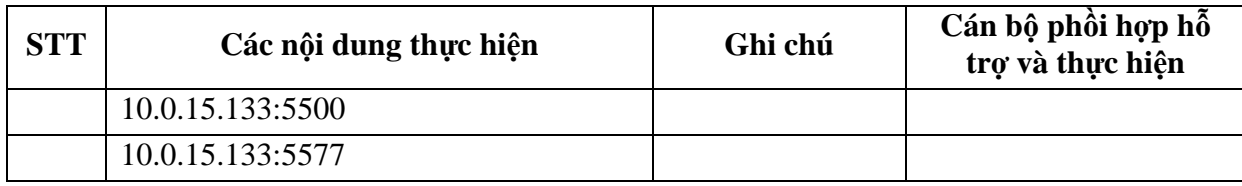

### **4. Mô tả API**

### **4.1 Các dịch vụ tích hợp**

<span id="page-8-1"></span><span id="page-8-0"></span>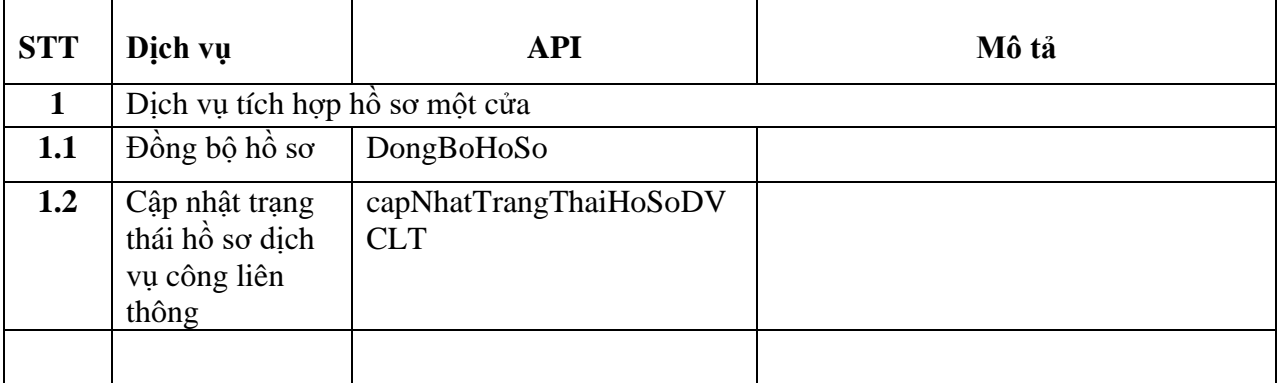

## **4.2 Đồng bộ hồ sơ**

<span id="page-8-2"></span>Cung cấp api đồng bộ hồ sơ, đồng bộ trạng thái cho hệ thống MCĐT, gồm các hồ sơ từ hệ thống DVCLT và các hồ sơ đơn.

## **URL**: /api/lienthongDVCLT/nhanHoSoDVCLT

## **Method:** POST

**Data Parameters:**

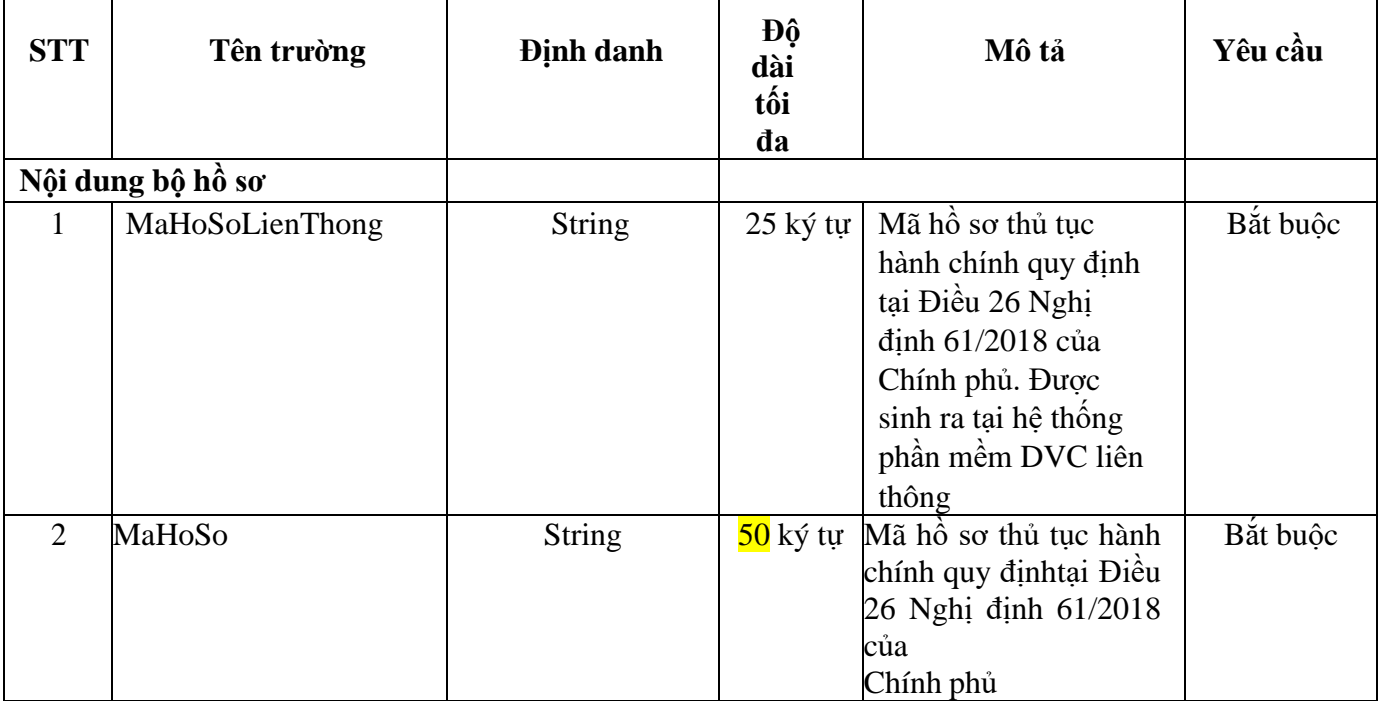

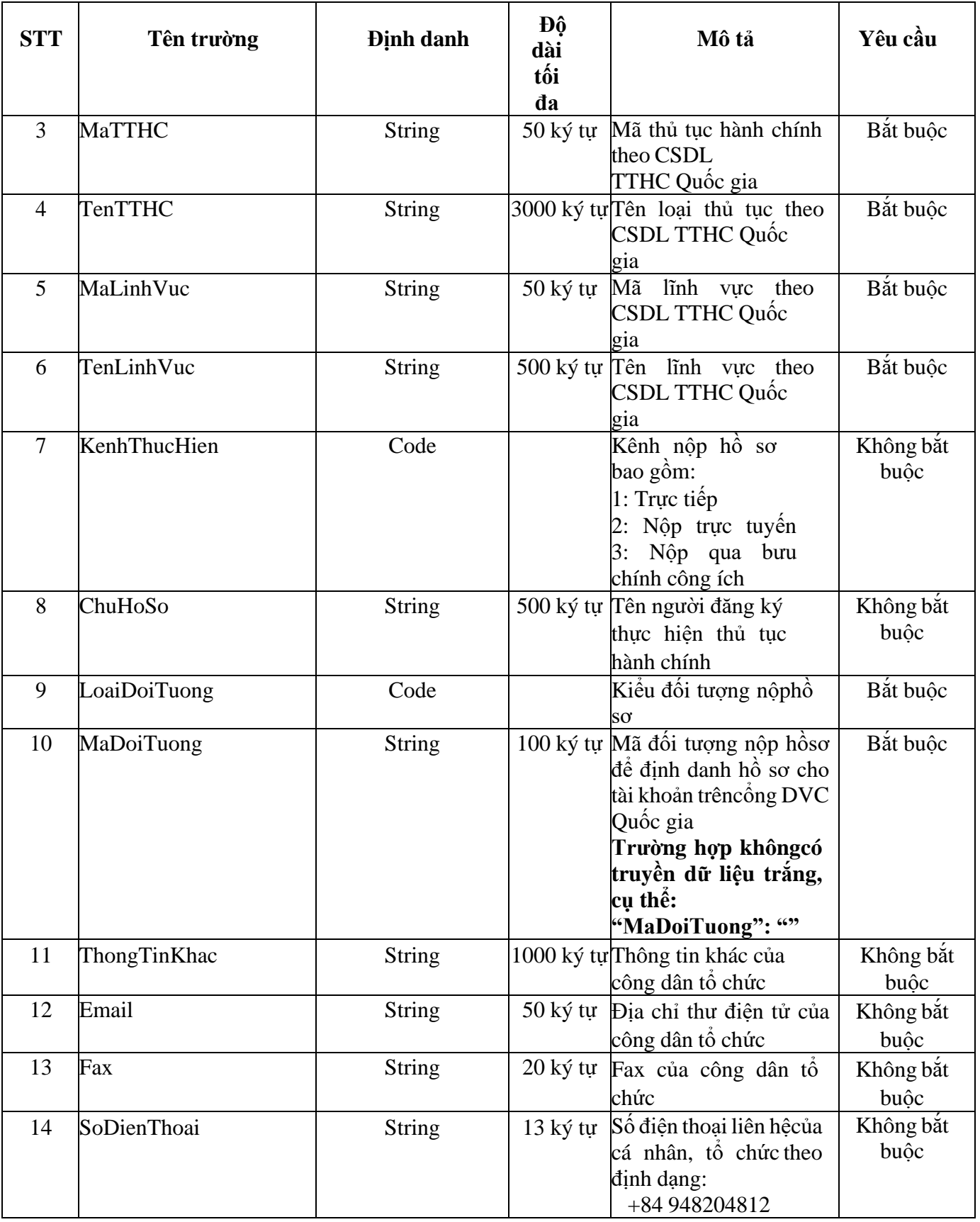

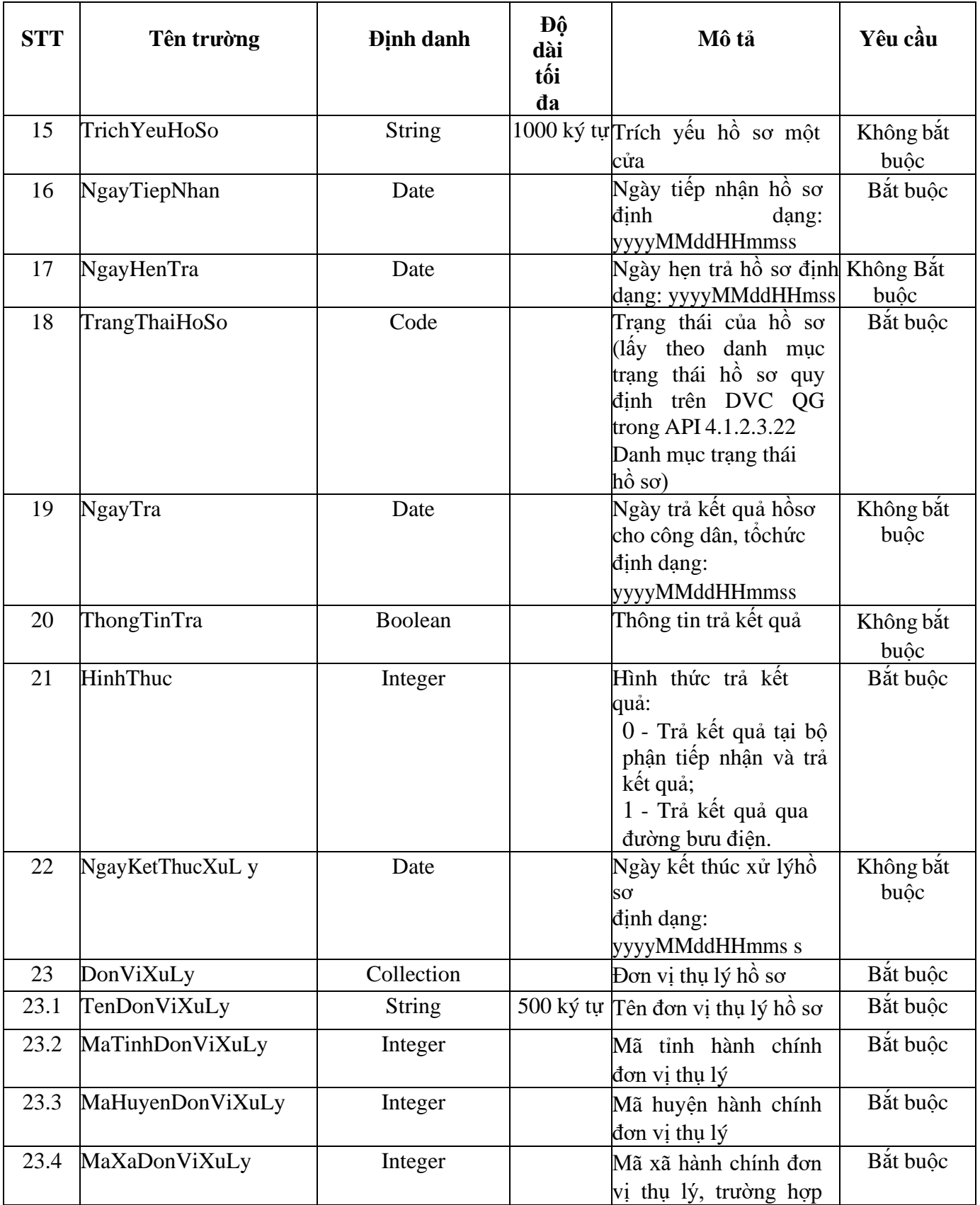

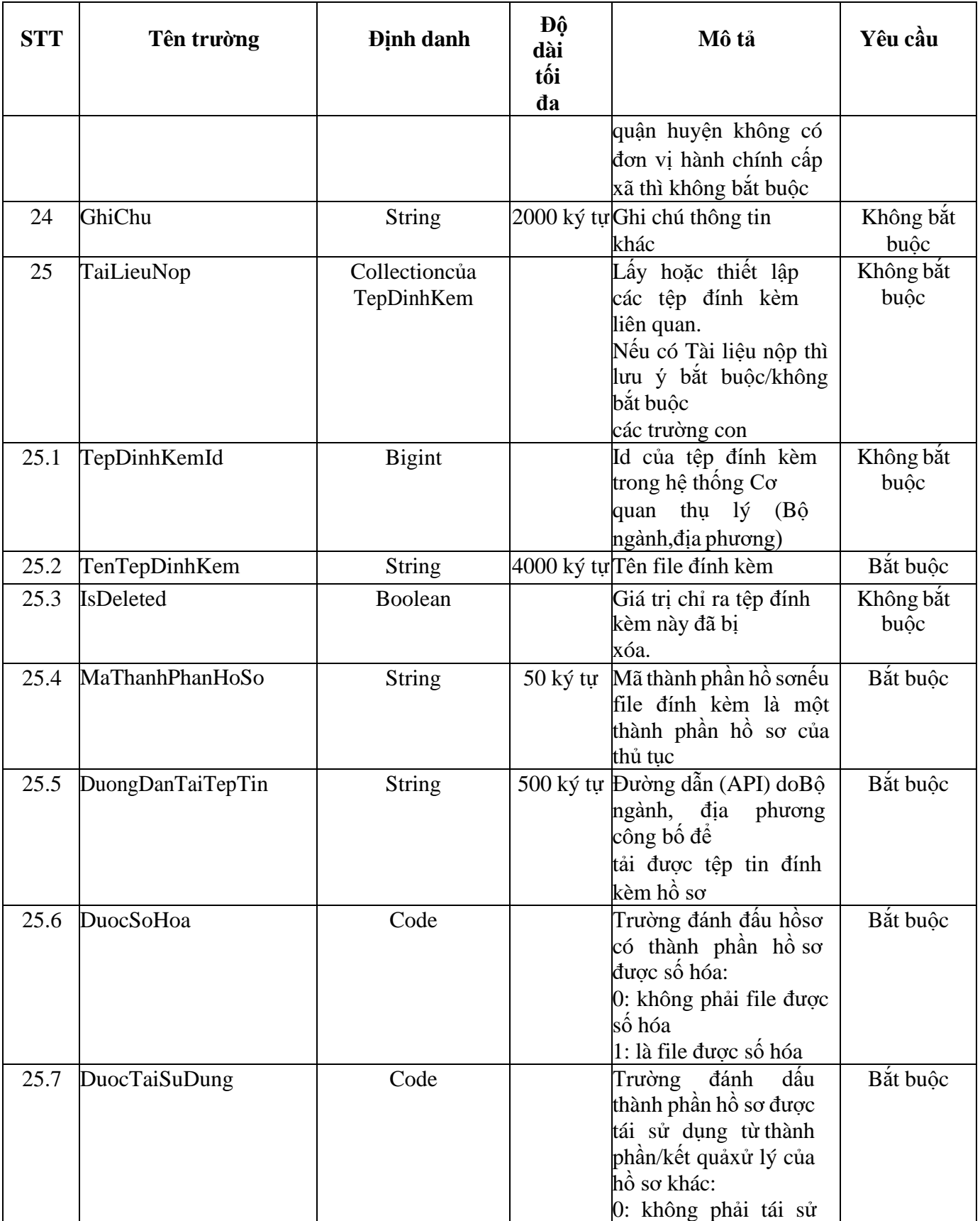

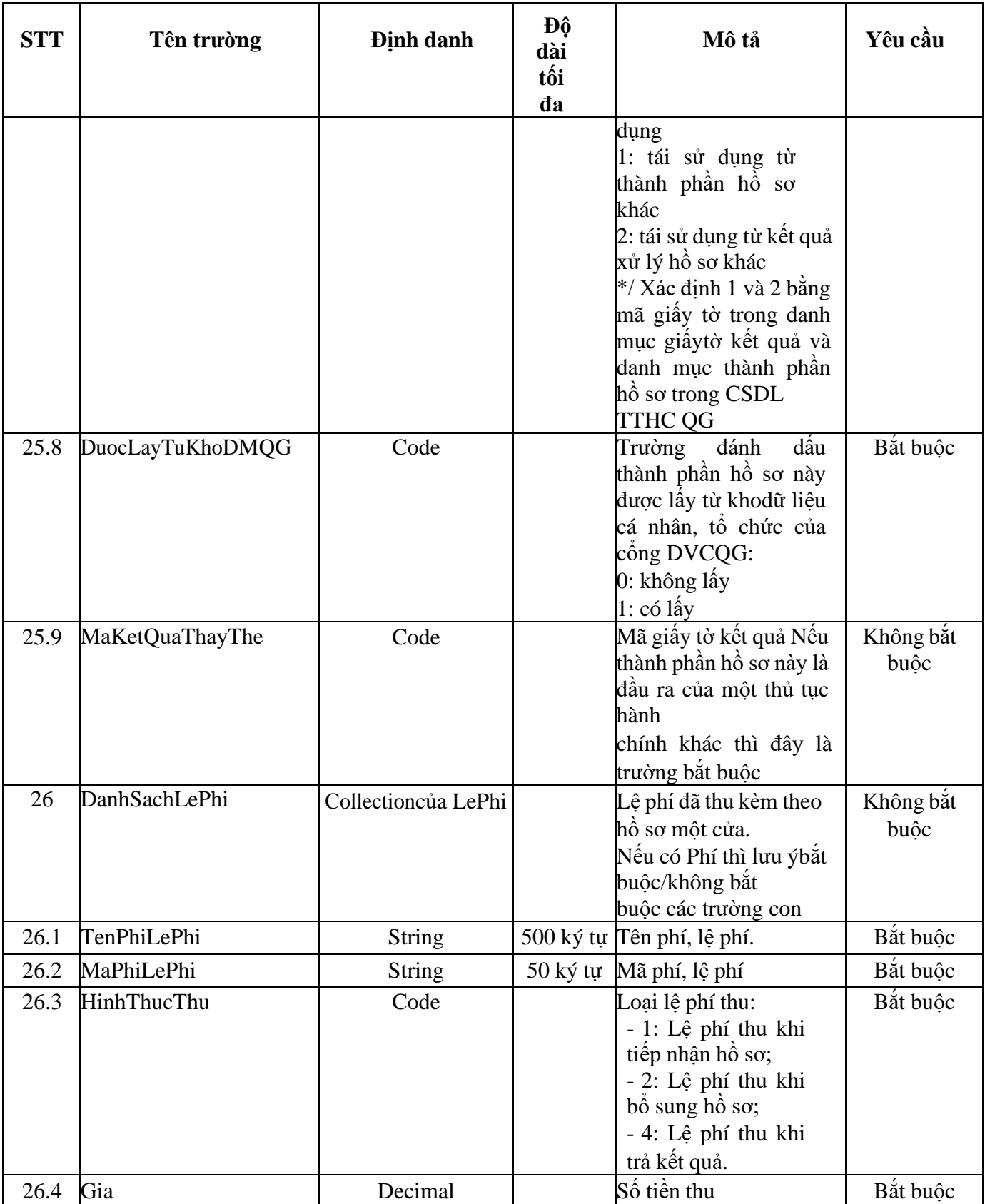

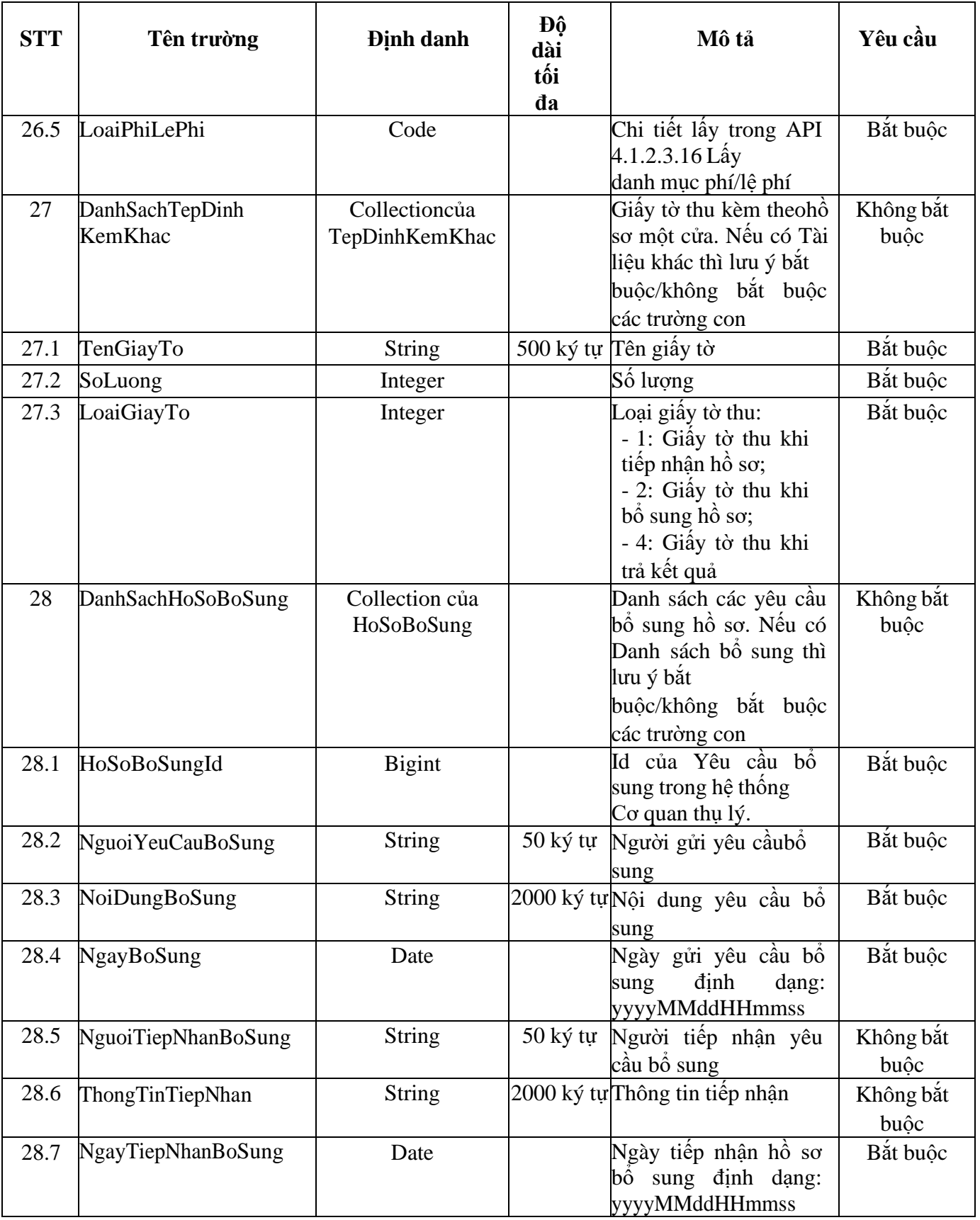

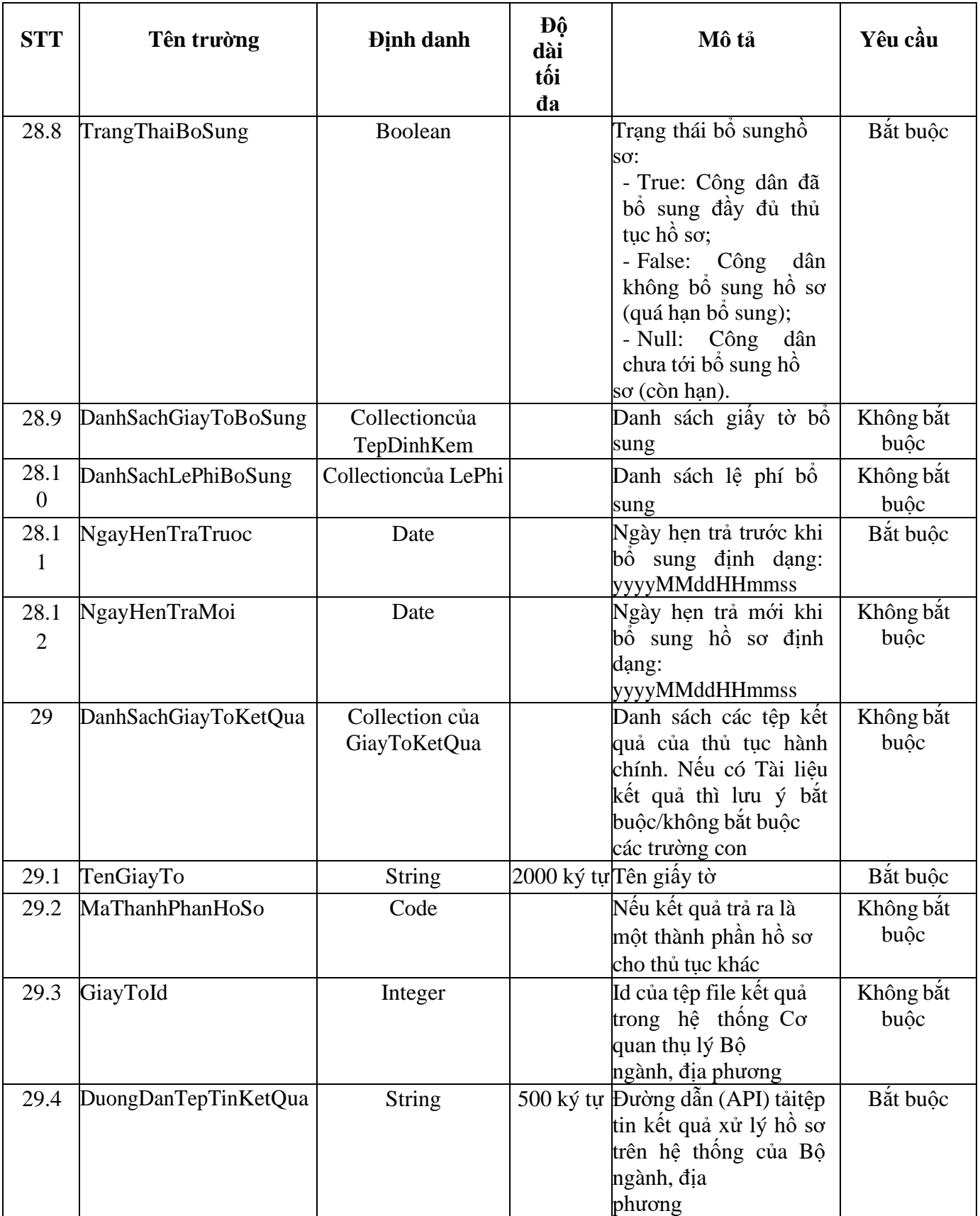

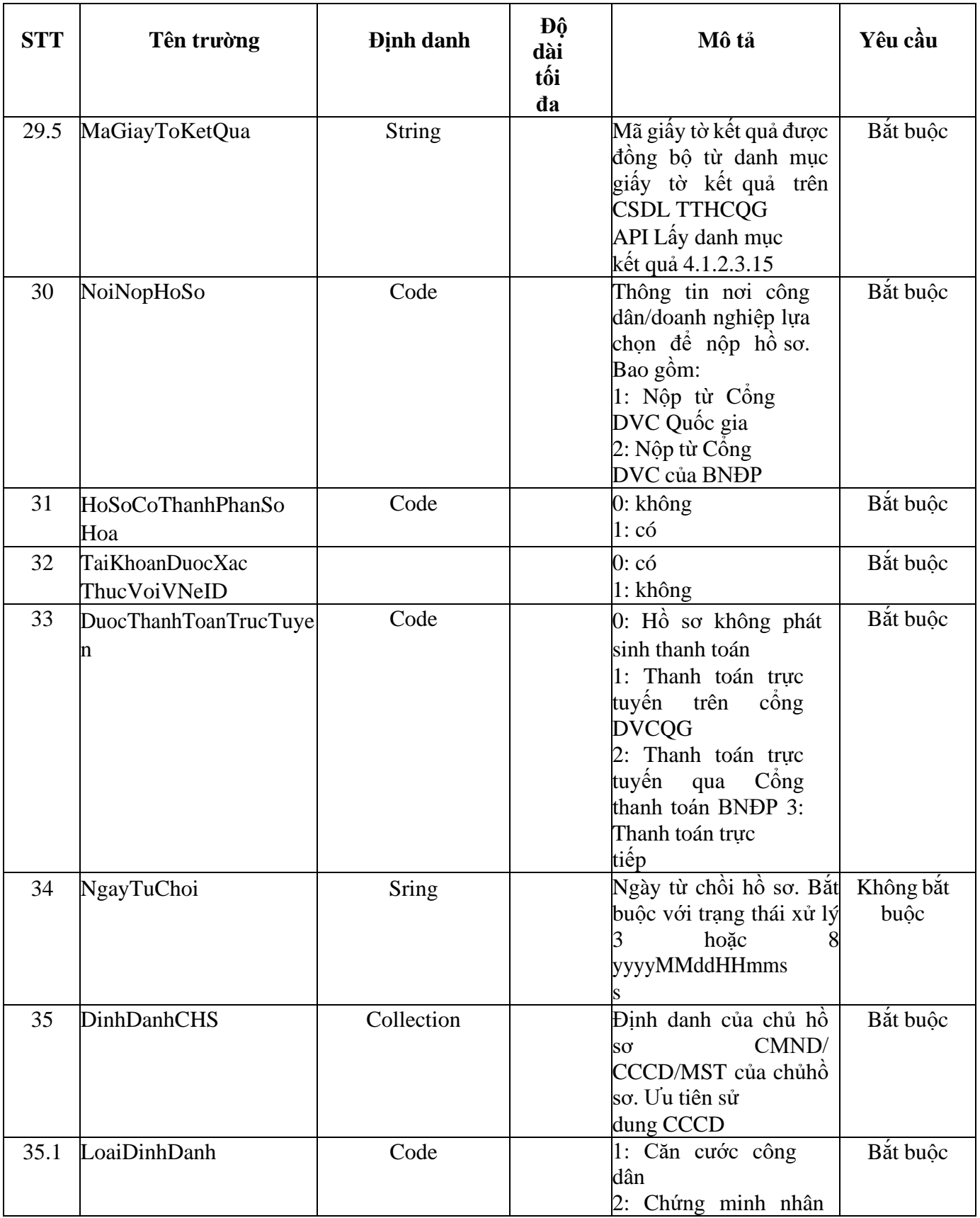

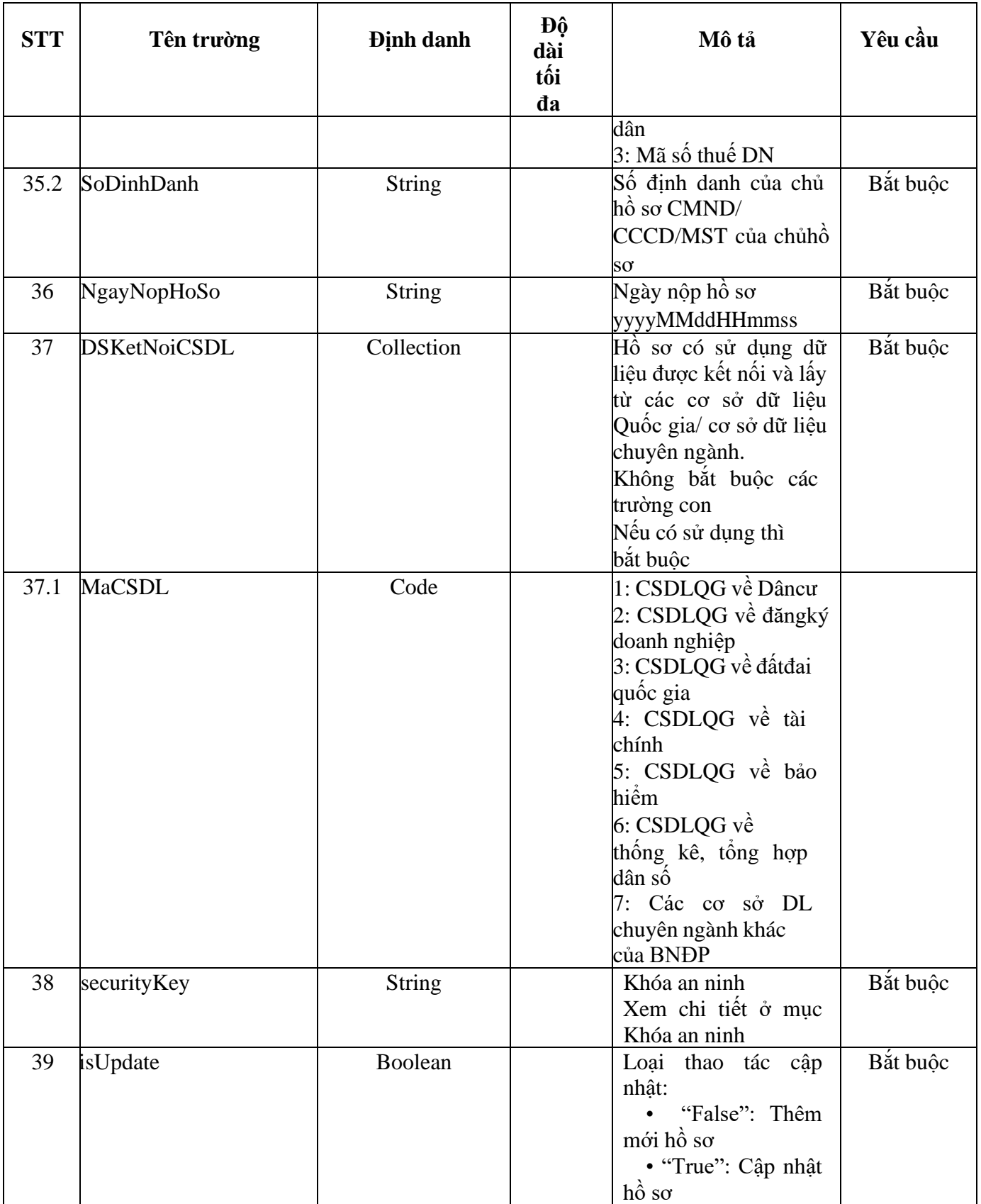

#### **Status Response:**

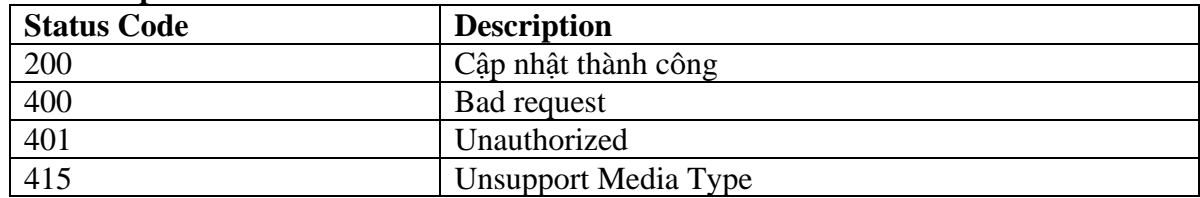

#### **Data Response**:

Content Type: json/application Content: Chuỗi json mô tả trạng thái cập nhật api

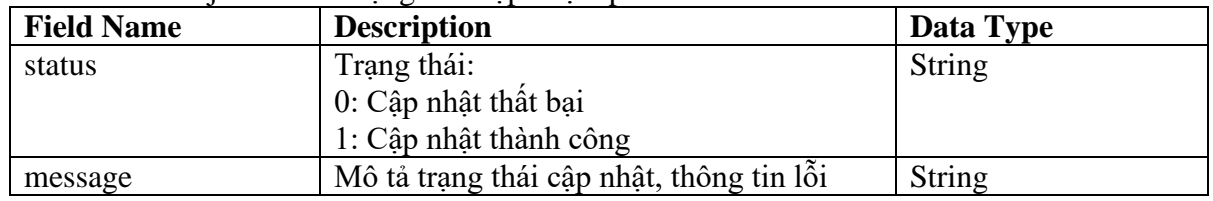

## **4.3 Cập nhật trạng thái hồ sơ dịch vụ công liên thông**

<span id="page-17-0"></span>Cung cấp API cập nhật trạng thái tiến độ xử lý hồ sơ từ phần mềm DVCLT cho hệ thống một cửa điện tử

**URL**: /api/lienthongDVCLT/capNhatTrangThaiHoSoDVCLT

**Method**: POST

**Data Parameters**:

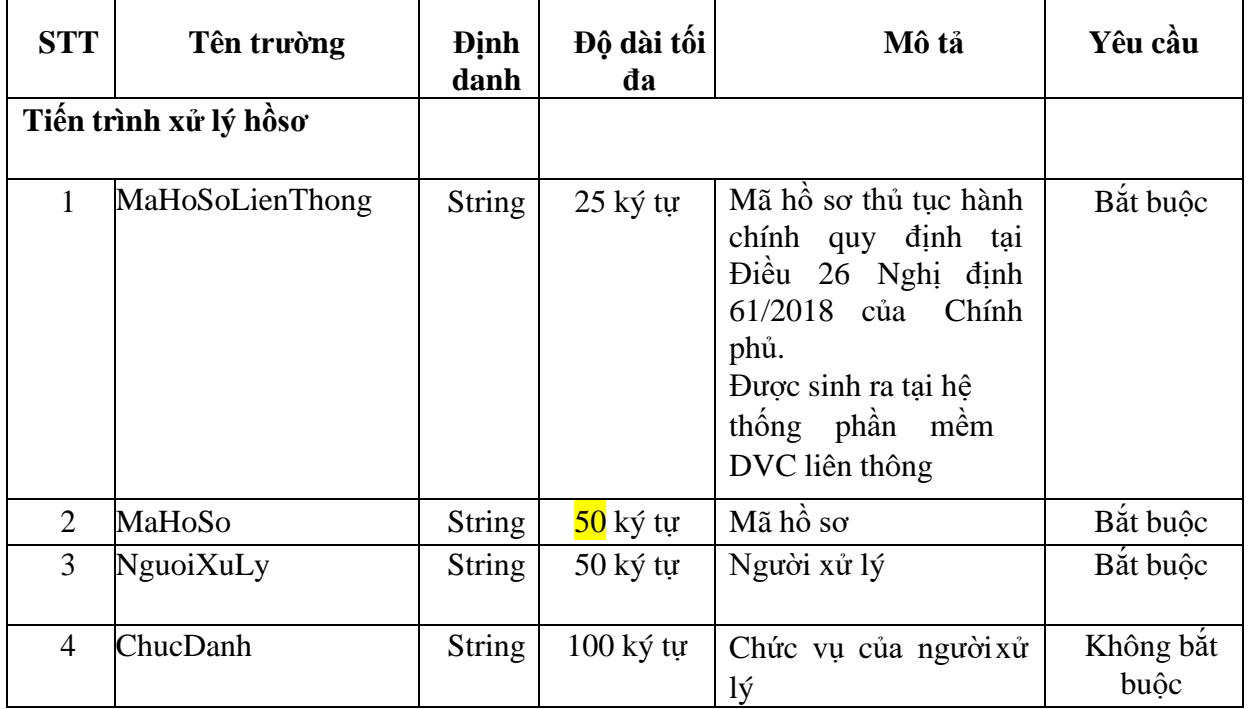

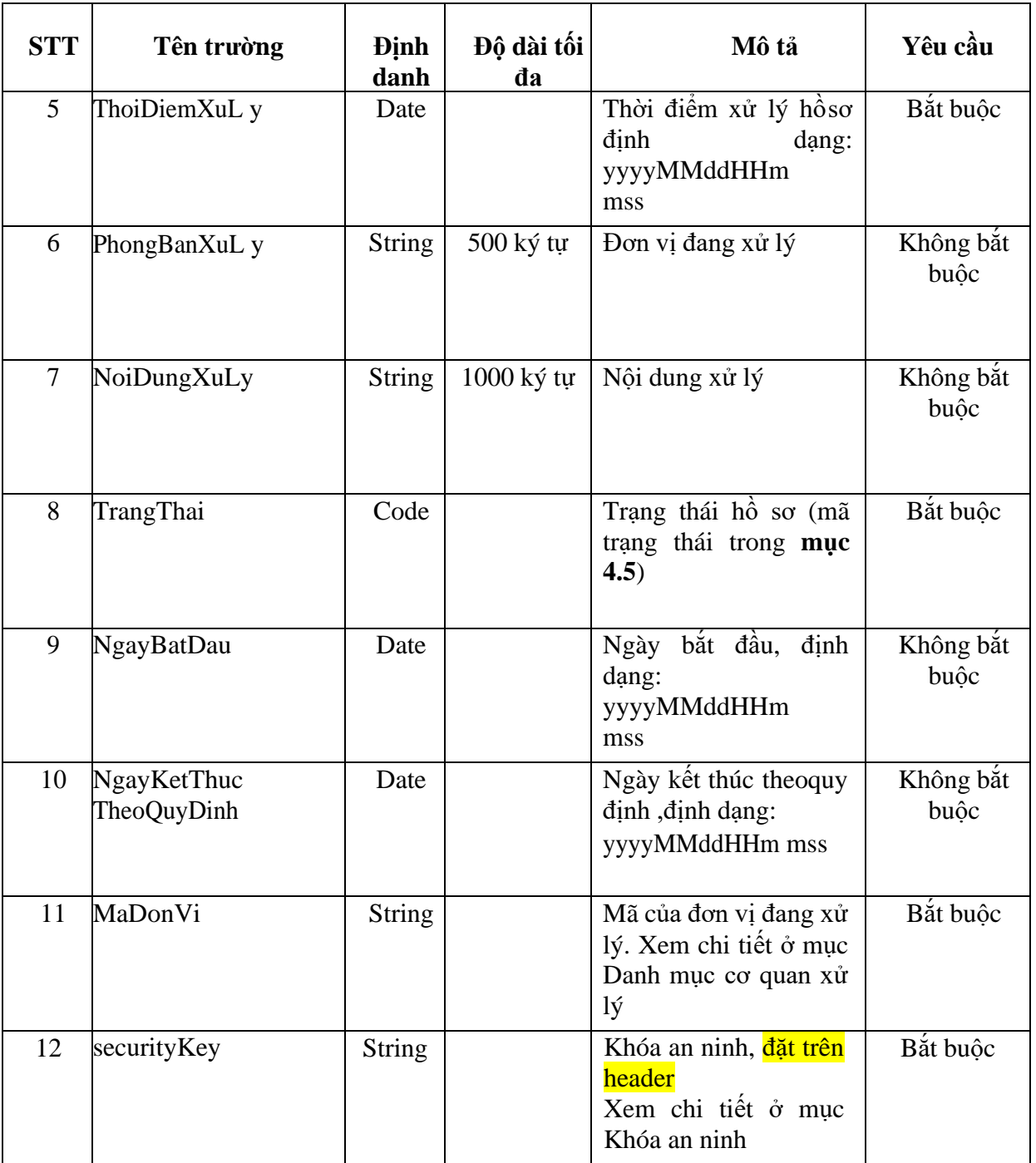

#### **Status Response:**

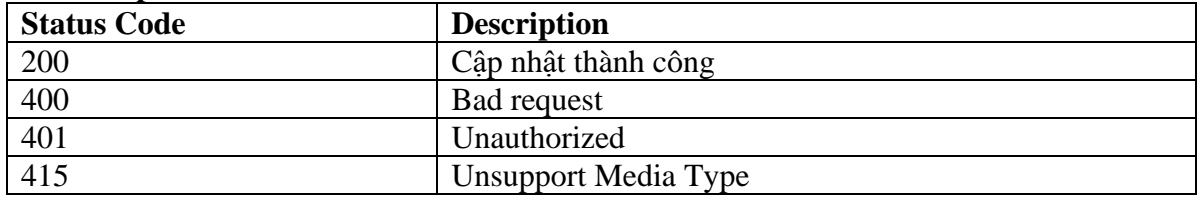

#### **Data Response**:

Content Type: json/application Content: Chuỗi json mô tả trạng thái cập nhật api

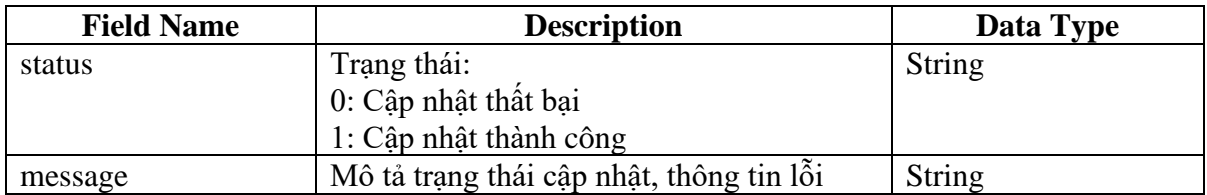

## **4.4 Danh mục cơ quan xử lý**

<span id="page-19-0"></span>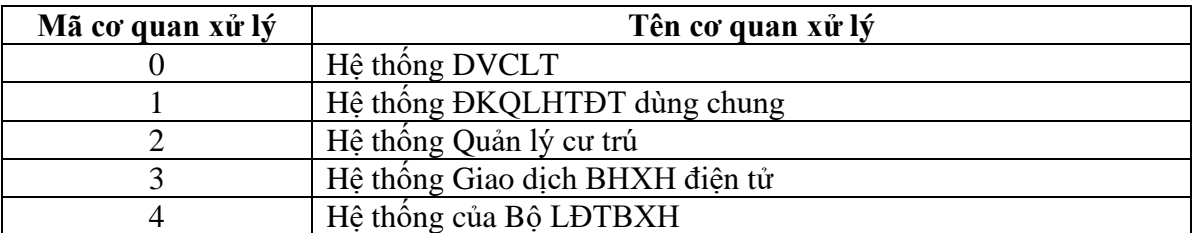

## **4.5 Danh mục trạng thái xử lý hệ thống**

<span id="page-19-1"></span>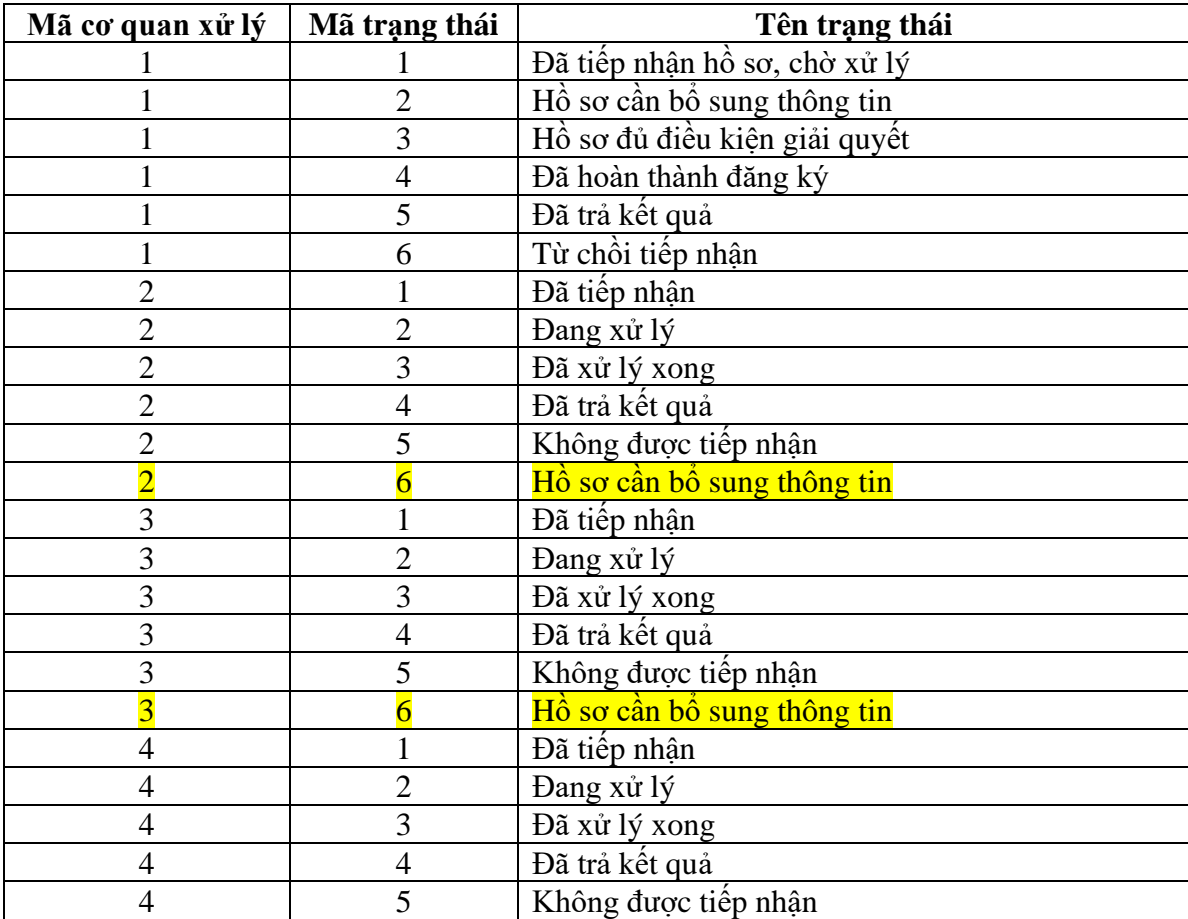

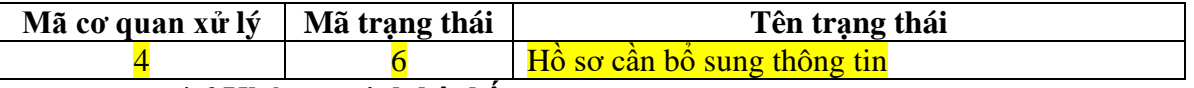

#### **4.6 Khóa an ninh hệ thống**

<span id="page-20-0"></span>Sử dụng phương pháp **SHA256** trên dữ liệu đầu vào cùng với khóa bí mật để tạo ra khóa an ninh. Trong đó, dữ liệu đầu vào sẽ là một chuỗi ký tự giữa trường **MaHoSoLienThong** mã hóa với khóa bí mật **secret-key** sẽ được cung cấp khi tích hợp, mã hóa xong so sánh với chuỗi được mã hóa trên hệ thống MCĐT là [securityKey] thể lấy key qua link:

<span id="page-20-1"></span><https://www.freeformatter.com/hmac-generator.html>để test.

#### **4.7 File Postman**

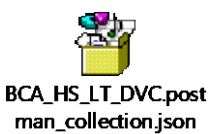

- <span id="page-20-3"></span><span id="page-20-2"></span>**5. Quy trình kiểm thử**
	- **5.1. Kiểm thử kĩ thuật**

### **5.1.1. Nội dung chuẩn bị**

- **-** Hệ thống máy chủ kiểm thử, phần mềm
- **-** Các Input đầu vào cho các trường hợp kiểm thử

- Các thông tin liên quan đến kết nối, bao gồm mã bảo mật **SecretKey**, đường dẫn chính xác của mỗi API,...

#### **5.1.2. Testcase**

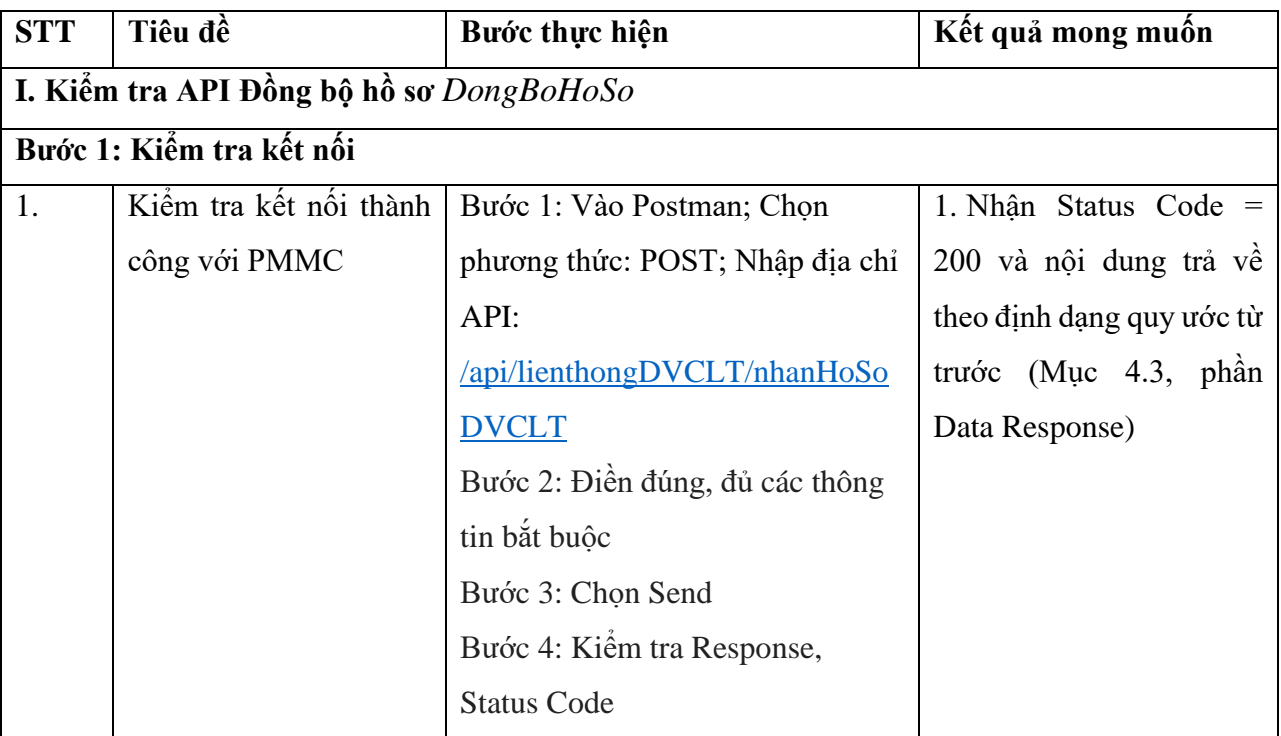

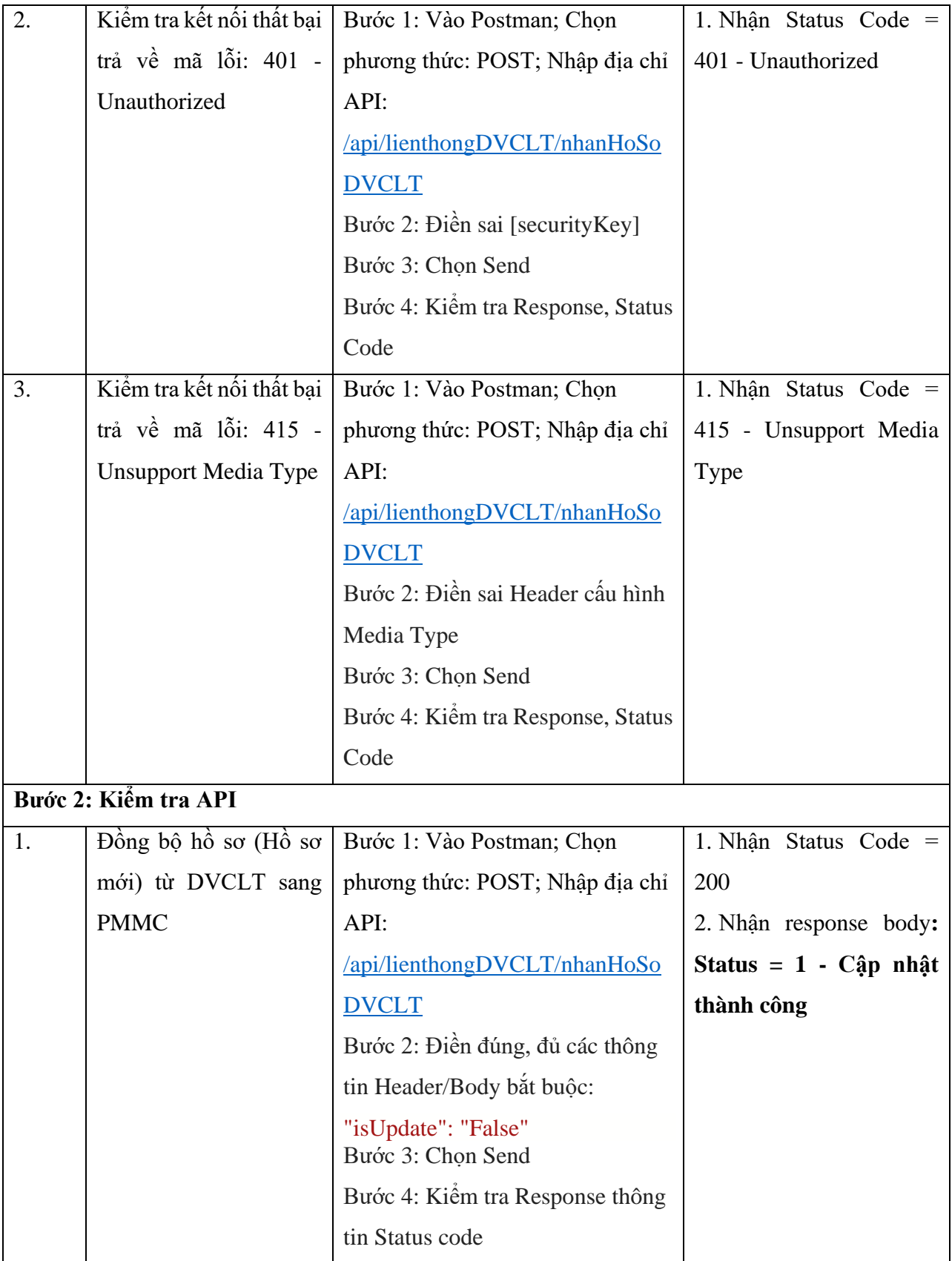

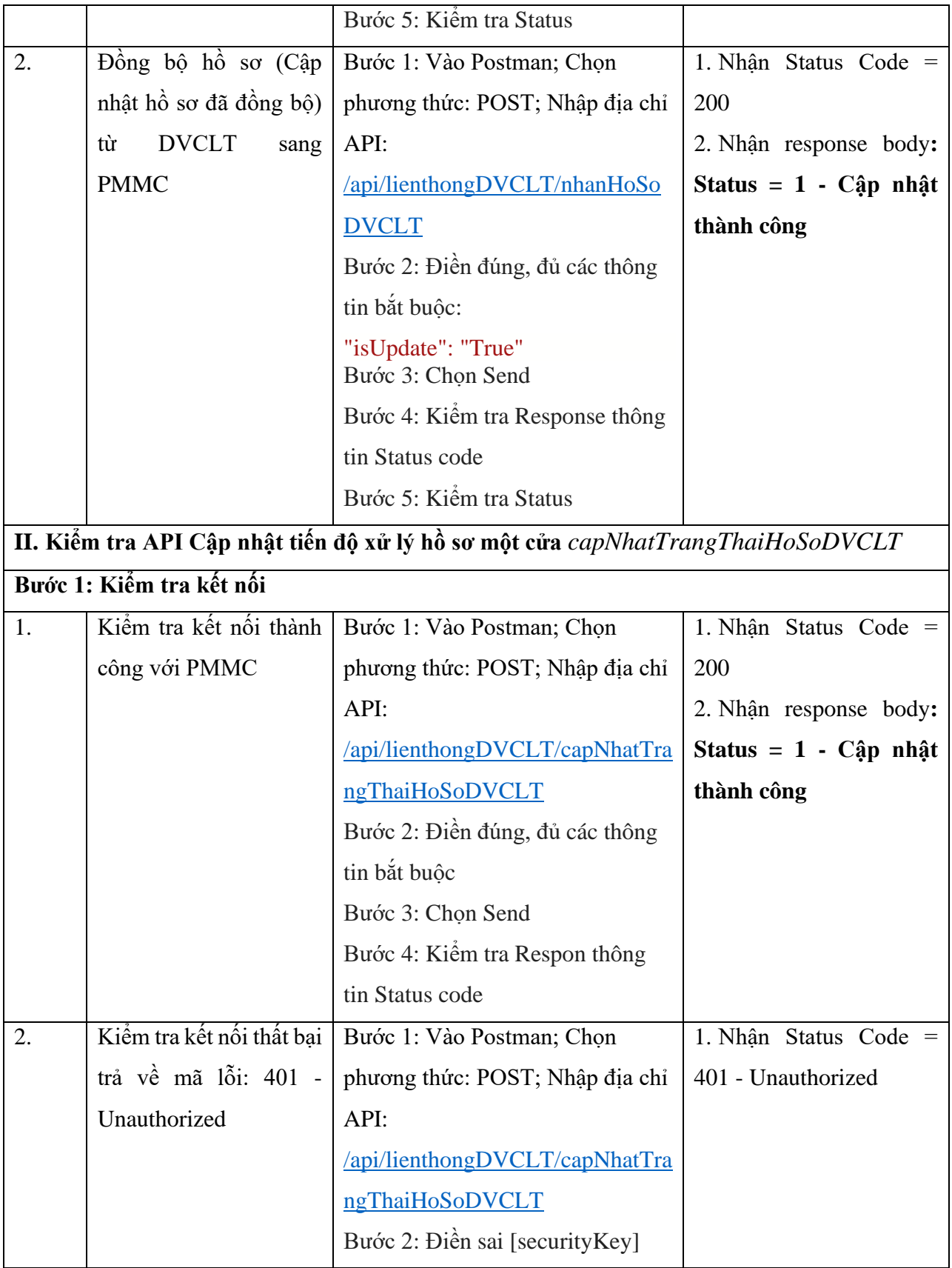

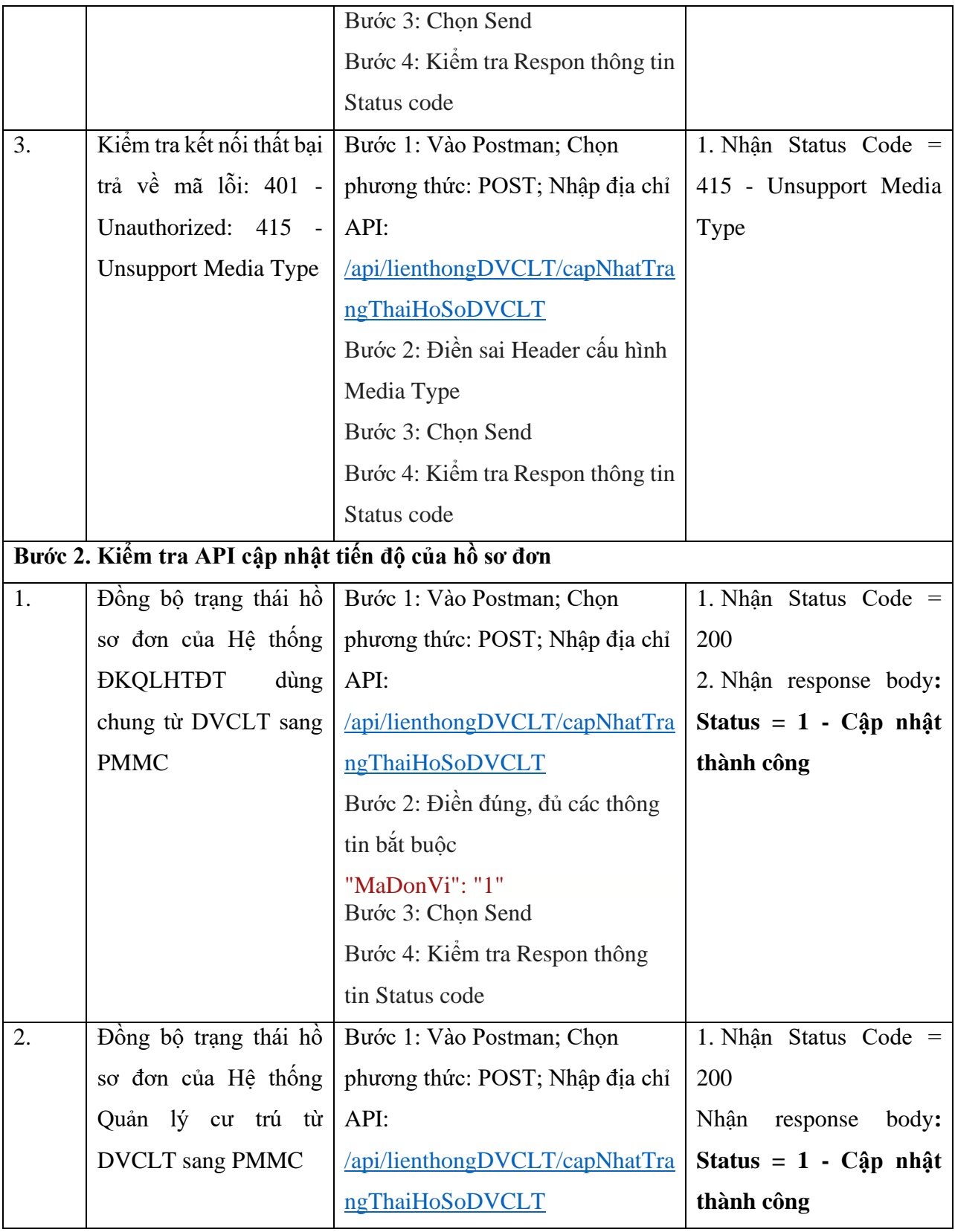

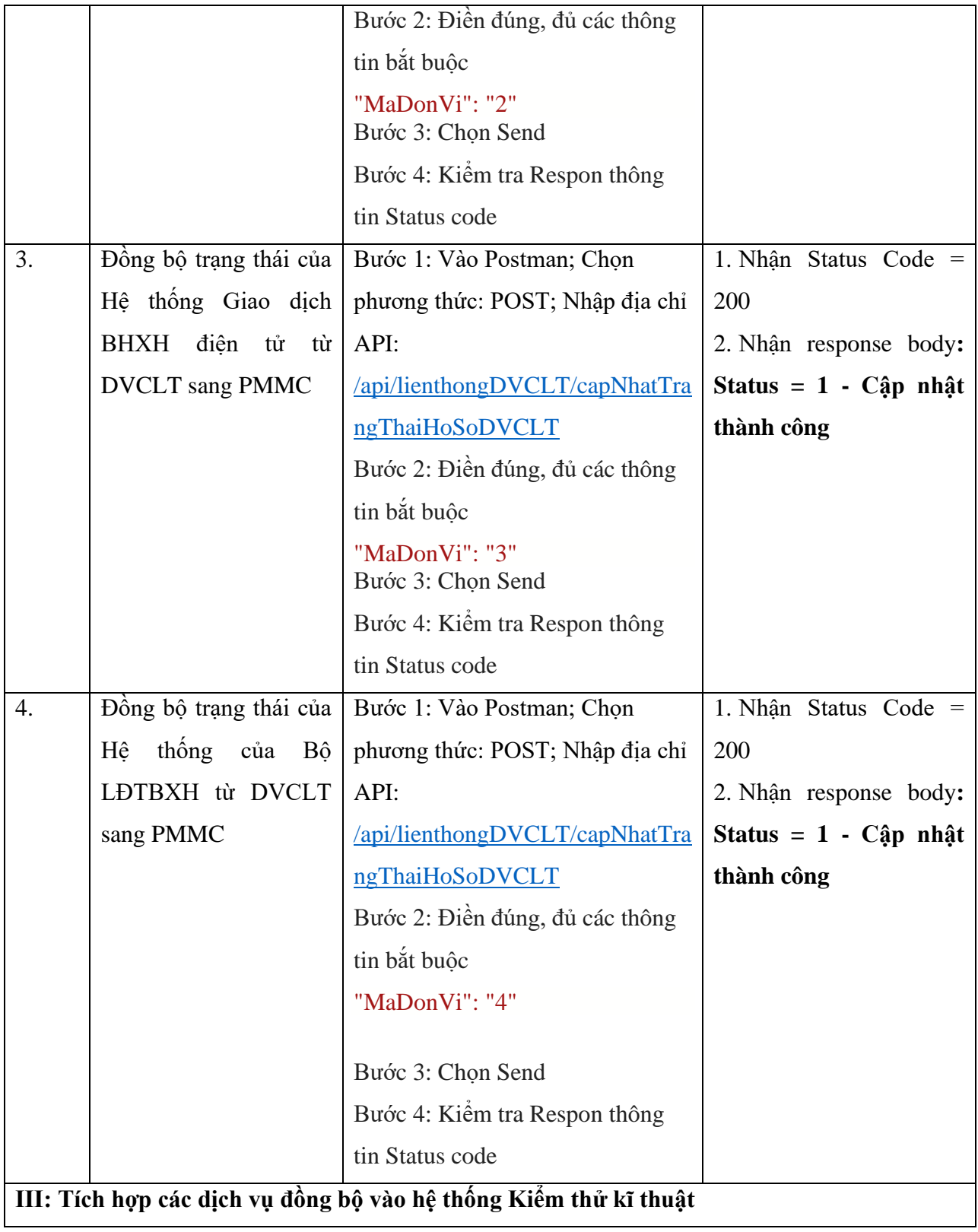

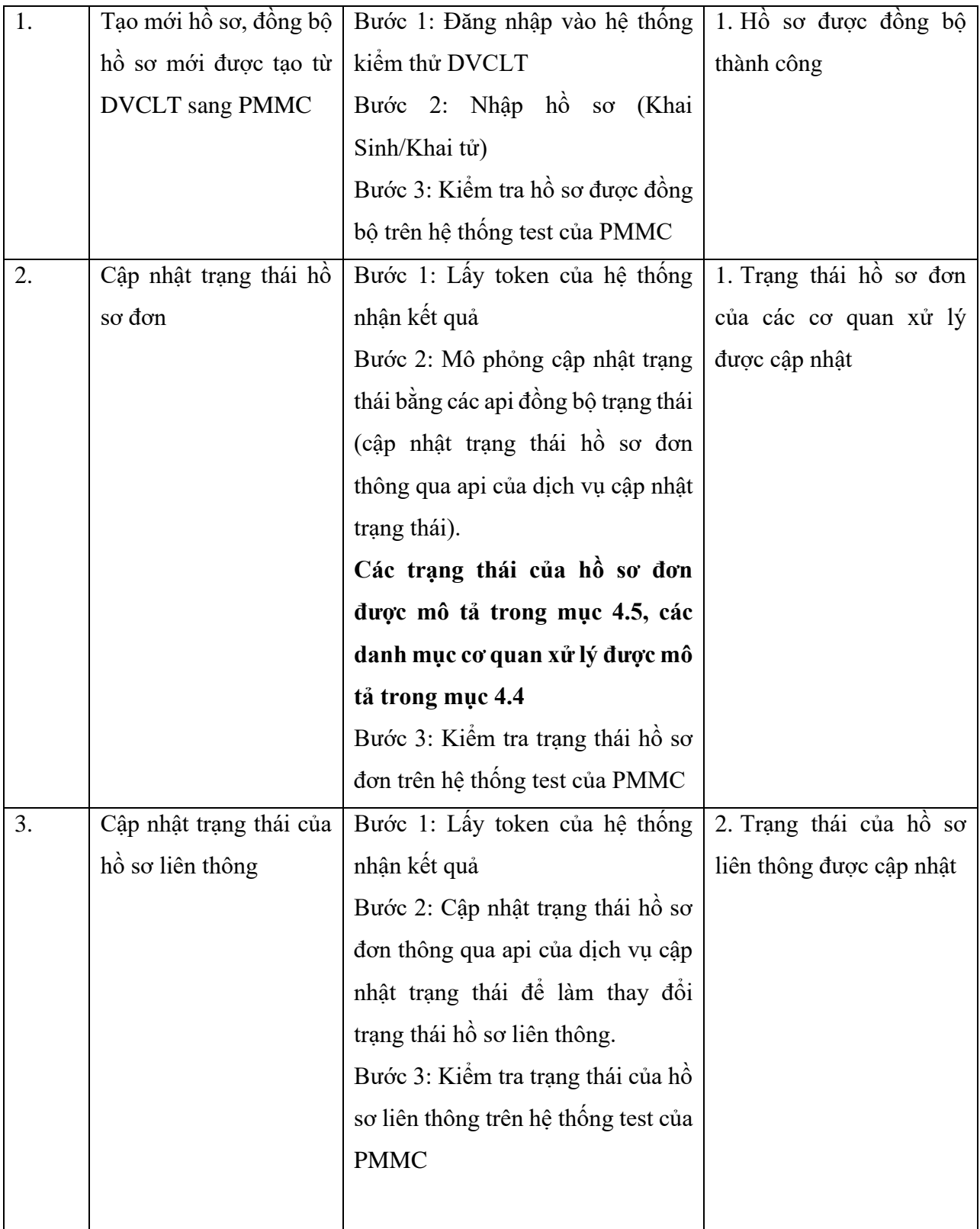

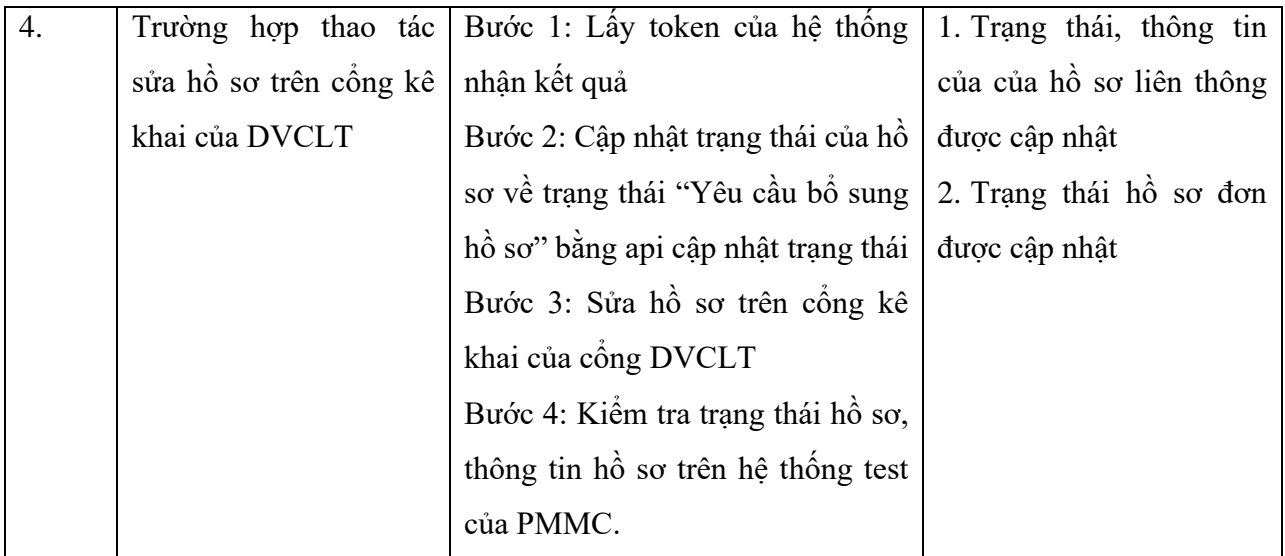

## <span id="page-26-0"></span>**5.2. Kiểm thử trên môi trường chính thức**

## **5.2.1. Nội dung chuẩn bị**

- **-** Hệ thống máy chủ, phần mềm
- **-** Cầu hình rule của SS, đảm bảo kết nối thông suốt

- Các thông tin liên quan đến kết nối, bao gồm mã bảo mật **SecretKey**, đường dẫn chính xác của mỗi API,…

### **5.2.2. Testcase**

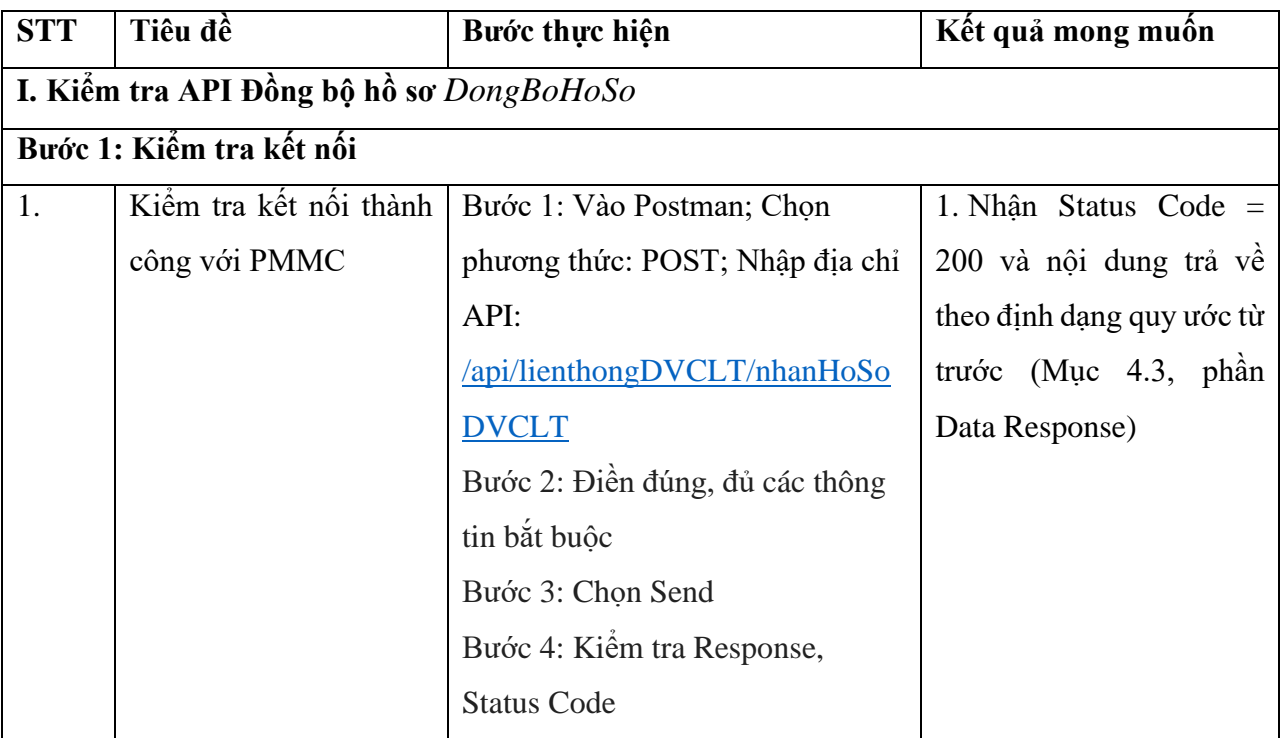

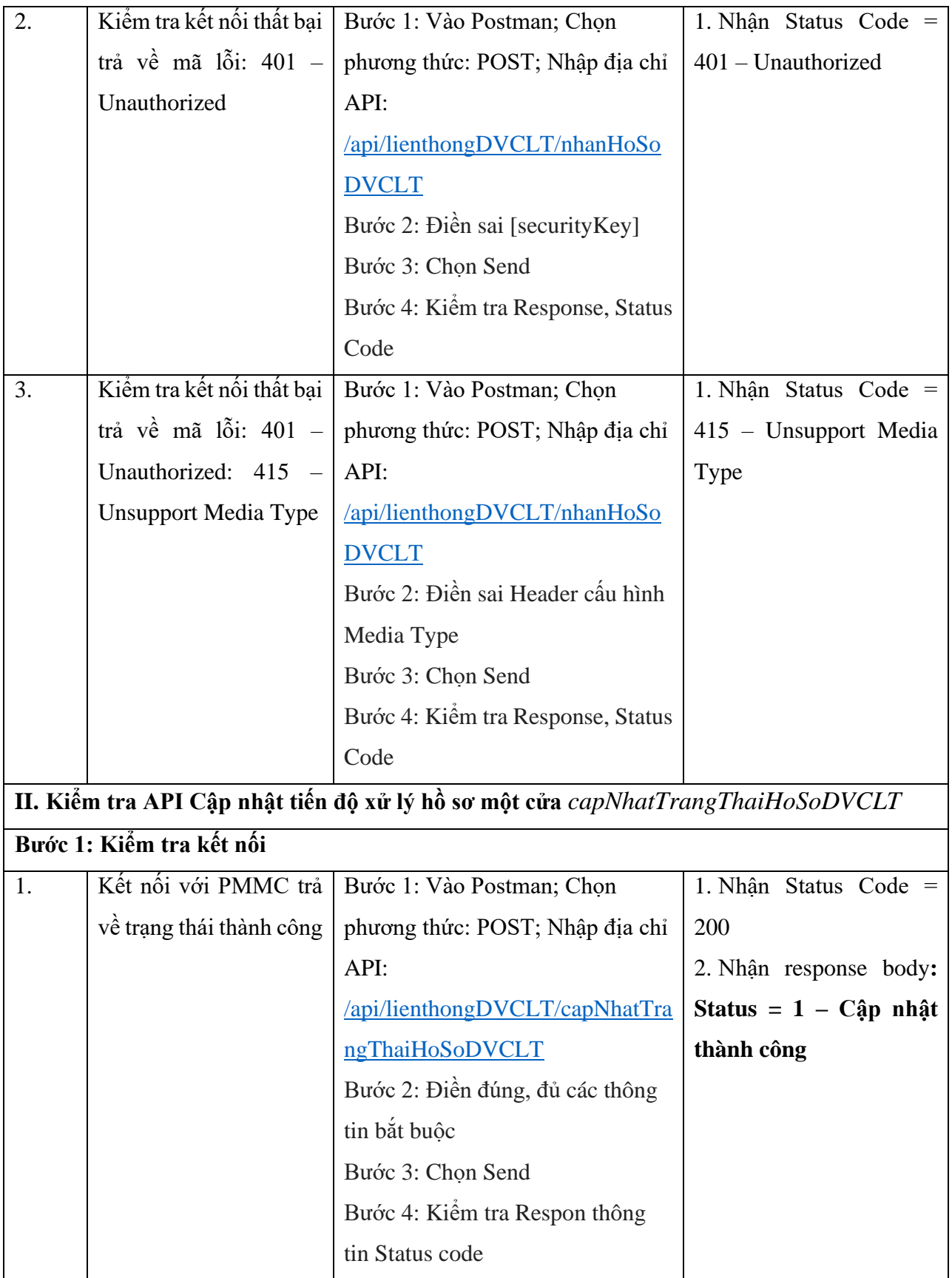

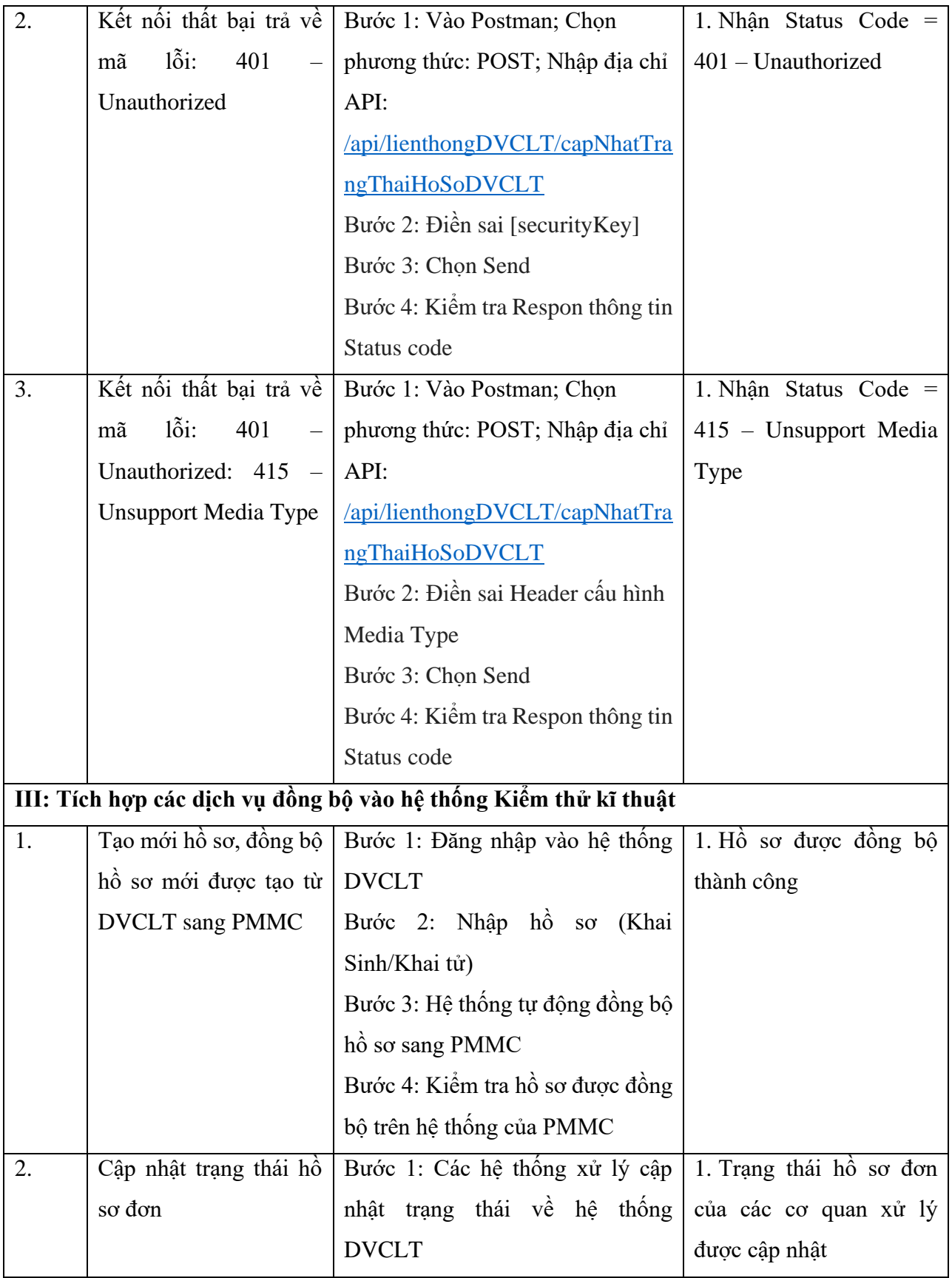

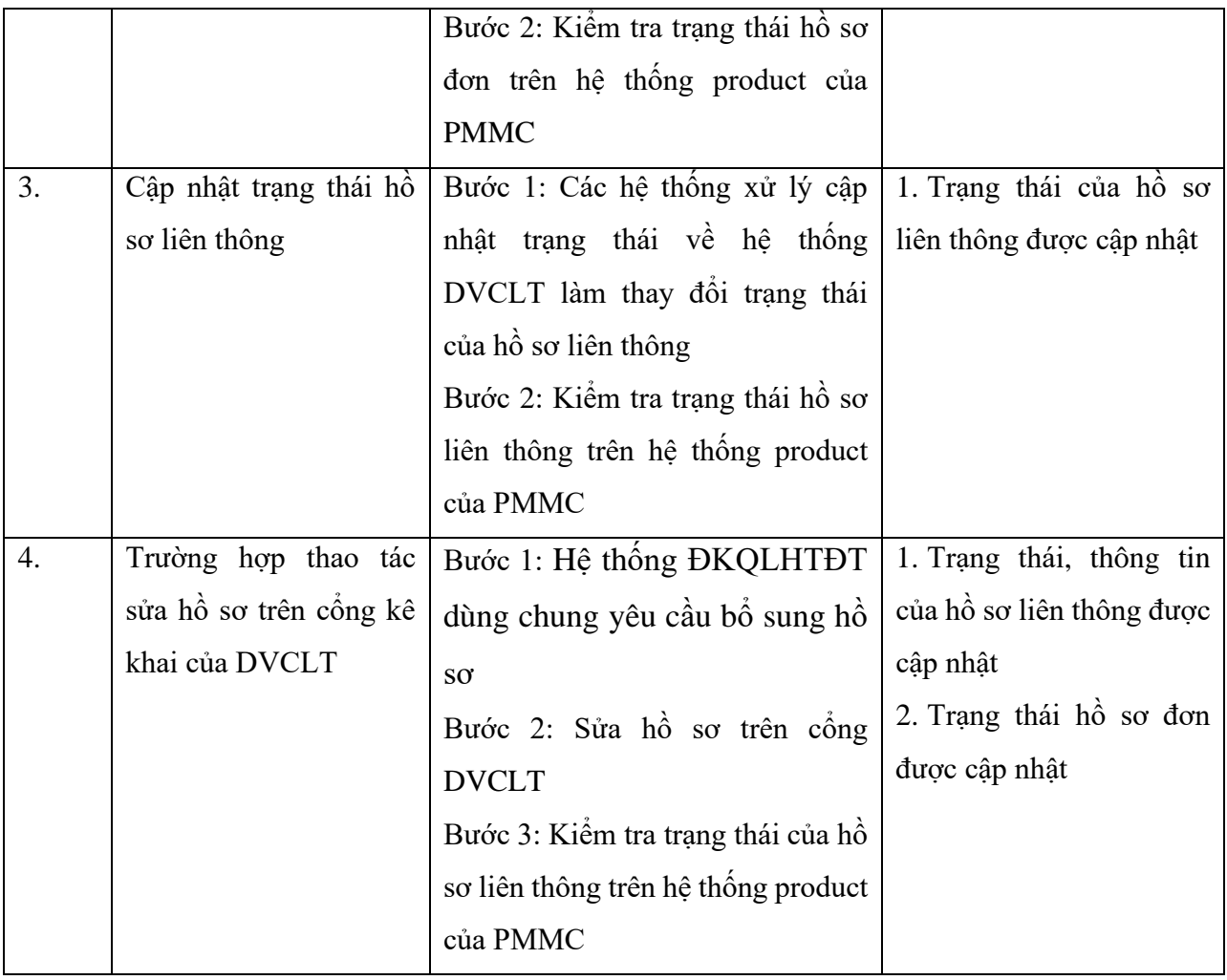